#### Microarray Data Analysis - III

**FIOCRUZ Bioinformatics Workshop FIOCRUZ Bioinformatics Workshop 6 June, 2001 6 June, 2001**

### Challenges in Microarray Data Analysis

**Spot Identification and Quantitation.** 

**Normalization of data from each experiment. Normalization of data from each experiment.**

**Identification of Differentially Expressed Genes** 

**Identified of genes with correlated patterns of expression. expression.**

**Interpretation of data with respect to pathways. Interpretation of data with respect to pathways.**

**Literature filtered analysis. Literature filtered analysis.**

#### **Image Processing Issues Image Processing Issues**

#### **• Spot Finding**

**• Background Subtraction Background Subtraction**

**• Reproducibility Reproducibility**

**• Measure median** *vs.* **mean (integrated intensity) mean (integrated intensity)**

**• Quality measures Quality measures**

The Institute for Genomic Research

#### **TIGR Spotfinder Spotfinder Loading Image Data Loading Image Data**

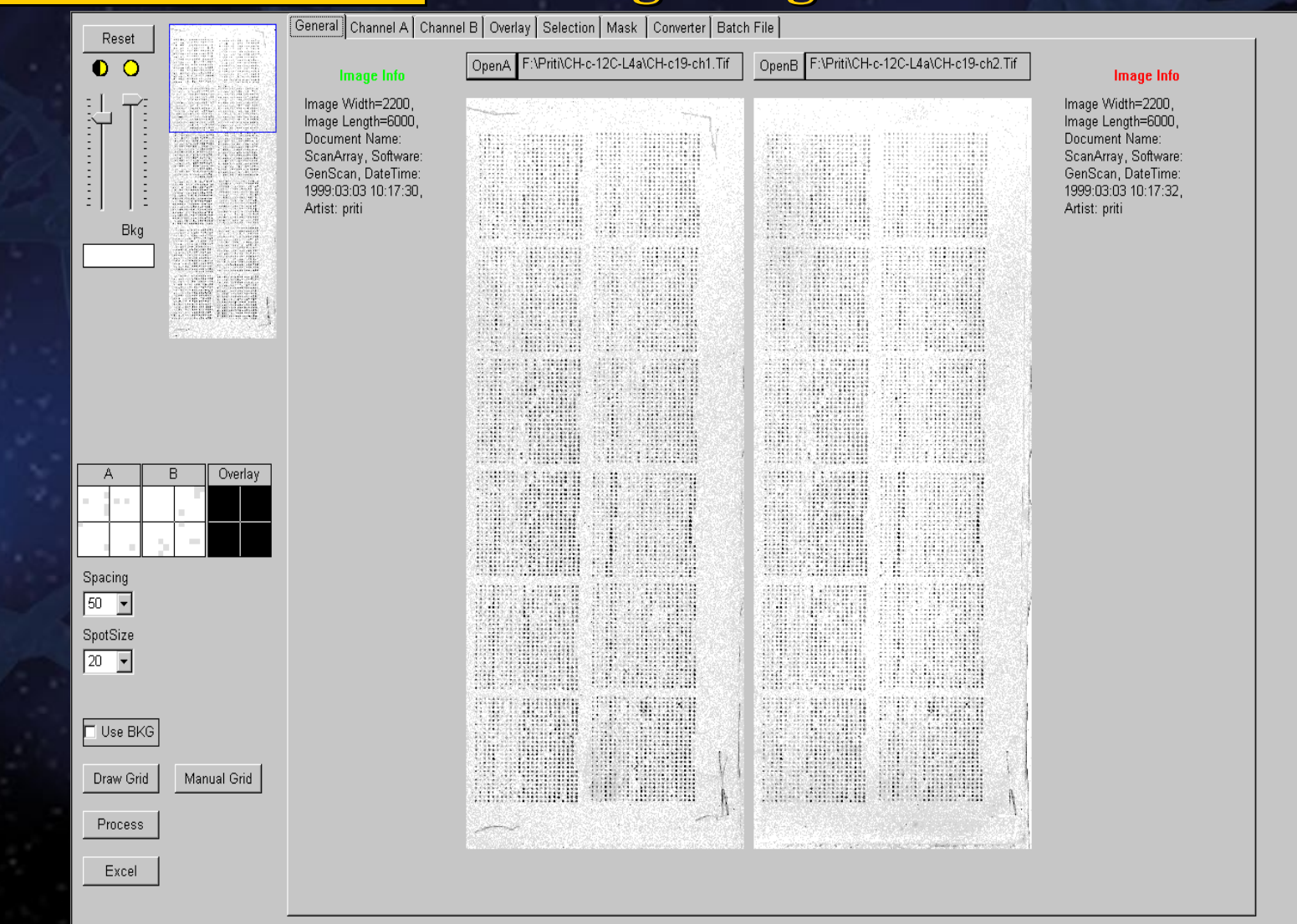

#### **TIGR Spotfinder Zooming In**

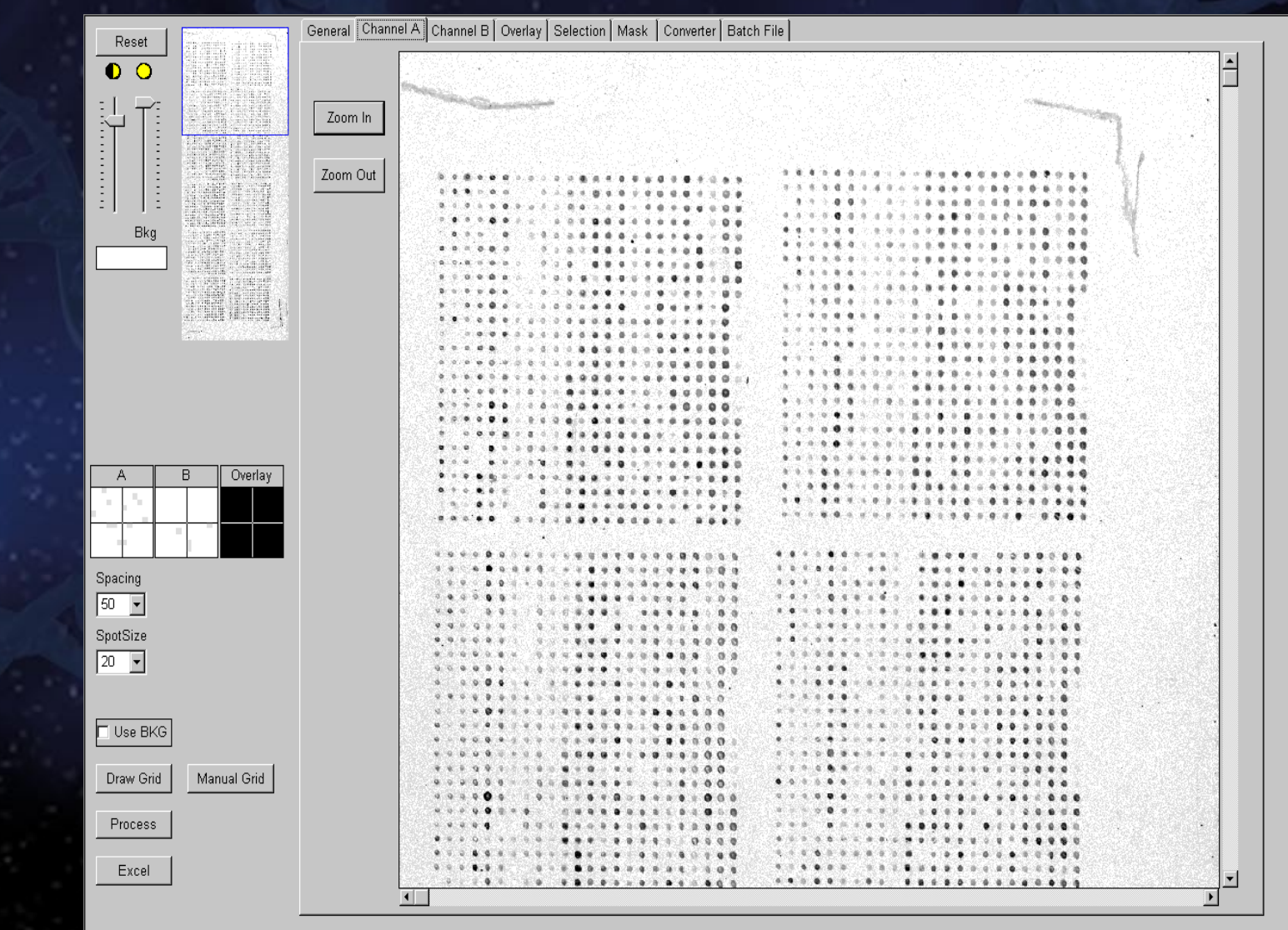

THE INSTITUTE FOR GENOMIC RESEARCH

۱

سيم الجنور

 $\overline{\mathbf{r}}$ 

#### **TIGR Spotfinder Image Overlay**

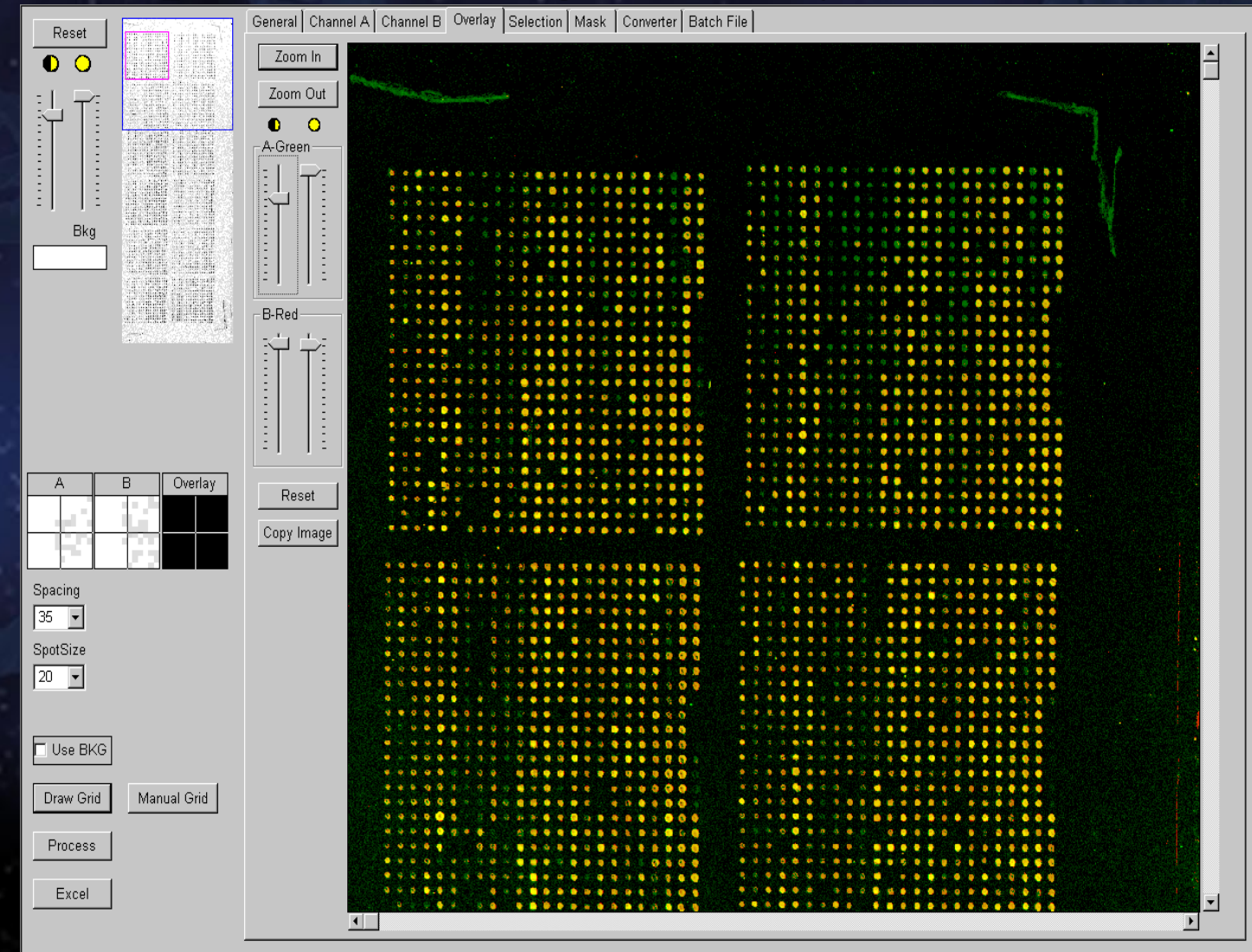

THE INSTITUTE FOR GENOMIC RESEARCH

المساحق المساحب

#### **TIGR Spotfinder Region Selection**

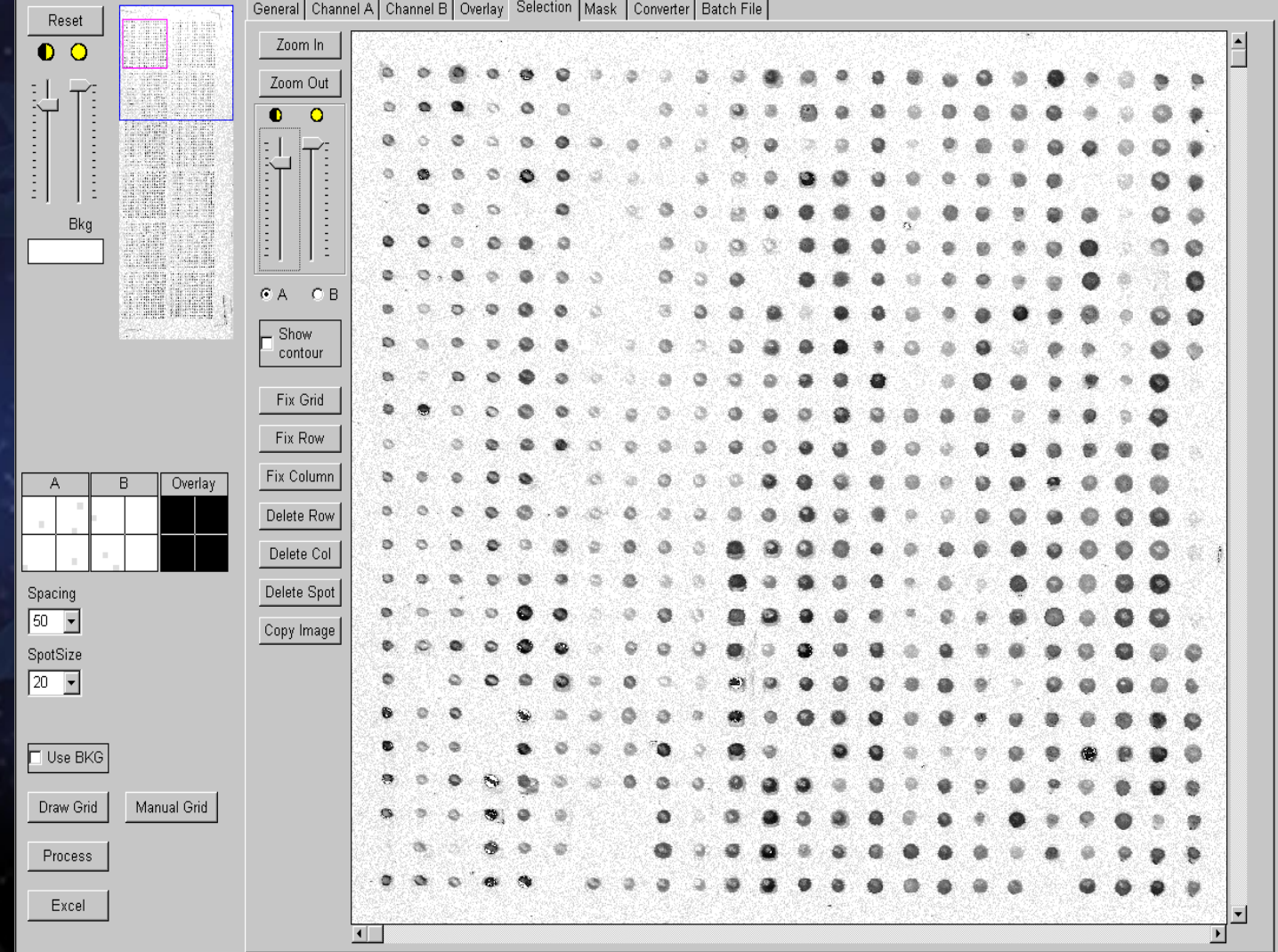

#### **TIGR Spotfinder Grid Determination**

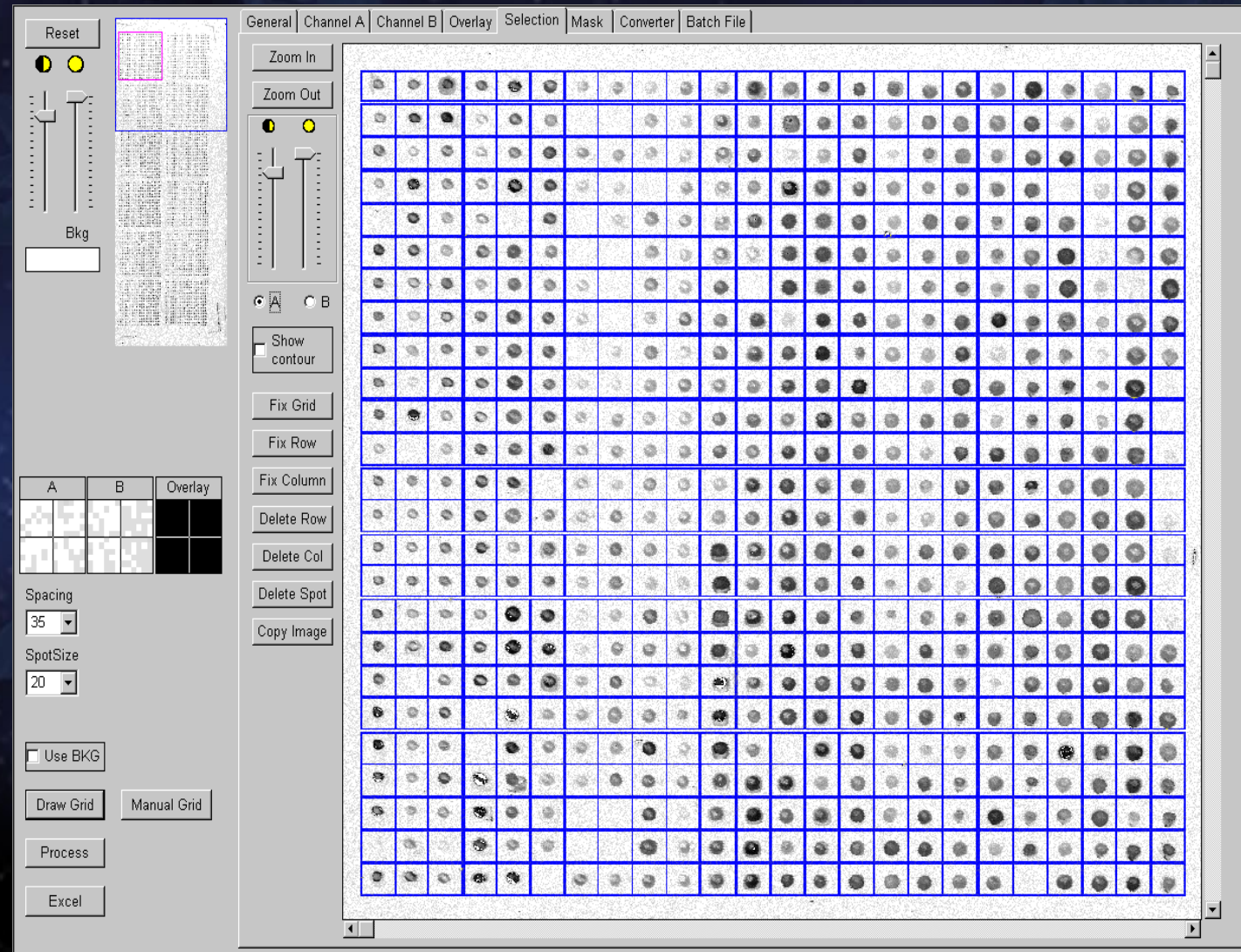

THE INSTITUTE FOR GENOMIC RESEARCH

 $\mathcal{L} = \left\{ \begin{array}{ll} \mathcal{L}_{\text{max}} & \mathcal{L}_{\text{max}} \end{array} \right.$ 

#### **TIGR Spotfinder Spotfinder Grid Adjustment Grid Adjustment**

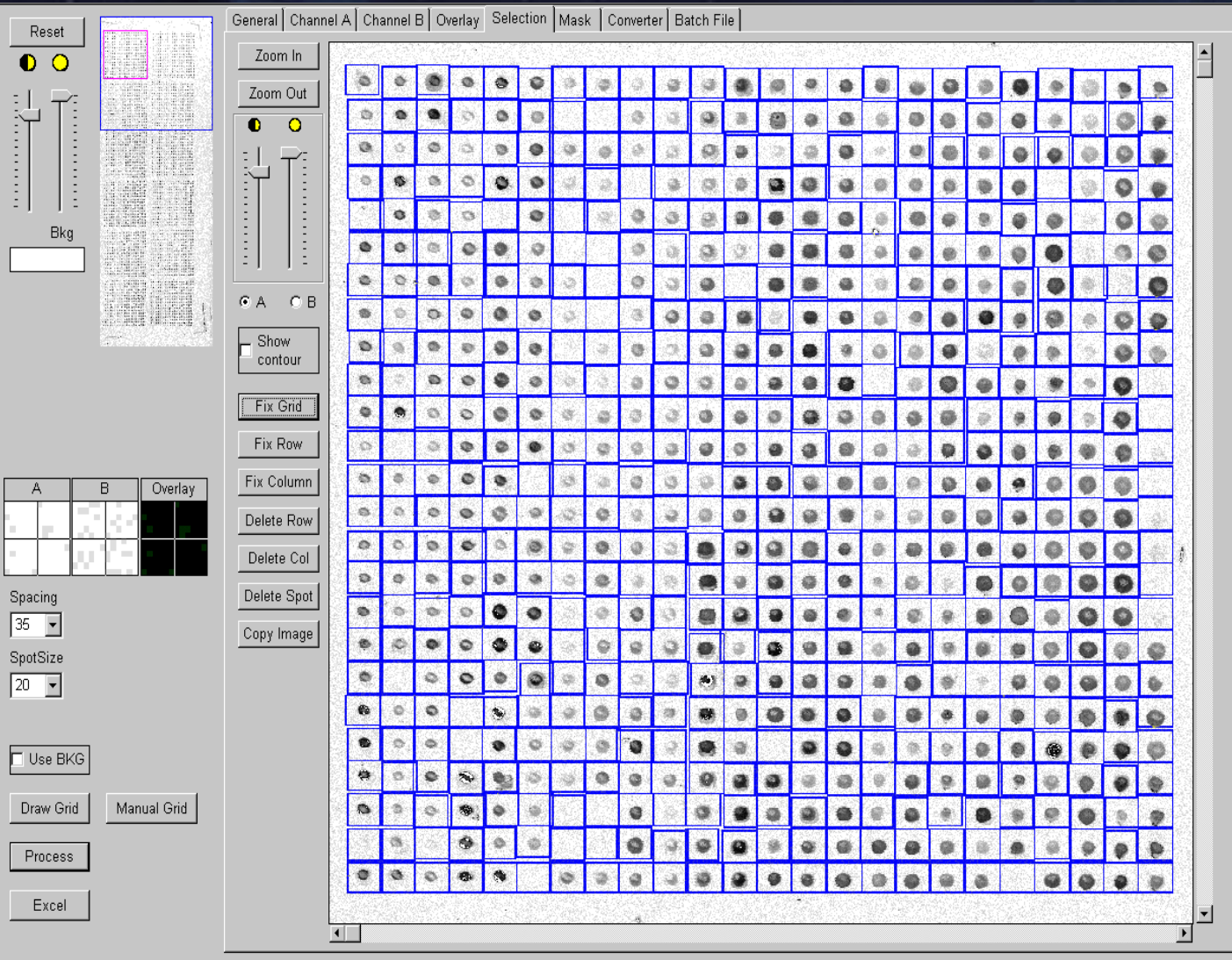

THE INSTITUTE FOR GENOMIC RESEARCH

#### **TIGR Spotfinder Spot Determination**

General Channel A Channel B | Overlay Selection Mask | Converter | Batch File Reset  $\overline{\bullet}$ Zoom In  $\begin{array}{cccccccccc} \multicolumn{2}{c}{} & \multicolumn{2}{c}{} & \mult$ ij. Zoom Out Bkg S. **RIM**  $\overline{A}$  $\overline{B}$ Overlay Spacing  $35 \rightarrow$ SpotSize  $\boxed{20}$ Use BKG Manual Grid Draw Grid Process Excel ▾  $\overline{1}$  $\blacktriangleright$ 

THE INSTITUTE FOR GENOMIC RESEARCH

ķ.

 $\mathcal{L} = \left\{ \begin{array}{ll} \mathcal{L}_1 & \mathcal{L}_2 \ \mathcal{L}_2 & \mathcal{L}_3 \end{array} \right.$ 

#### **TIGR Spotfinder Spotfinder Batch Mode Batch Mode**

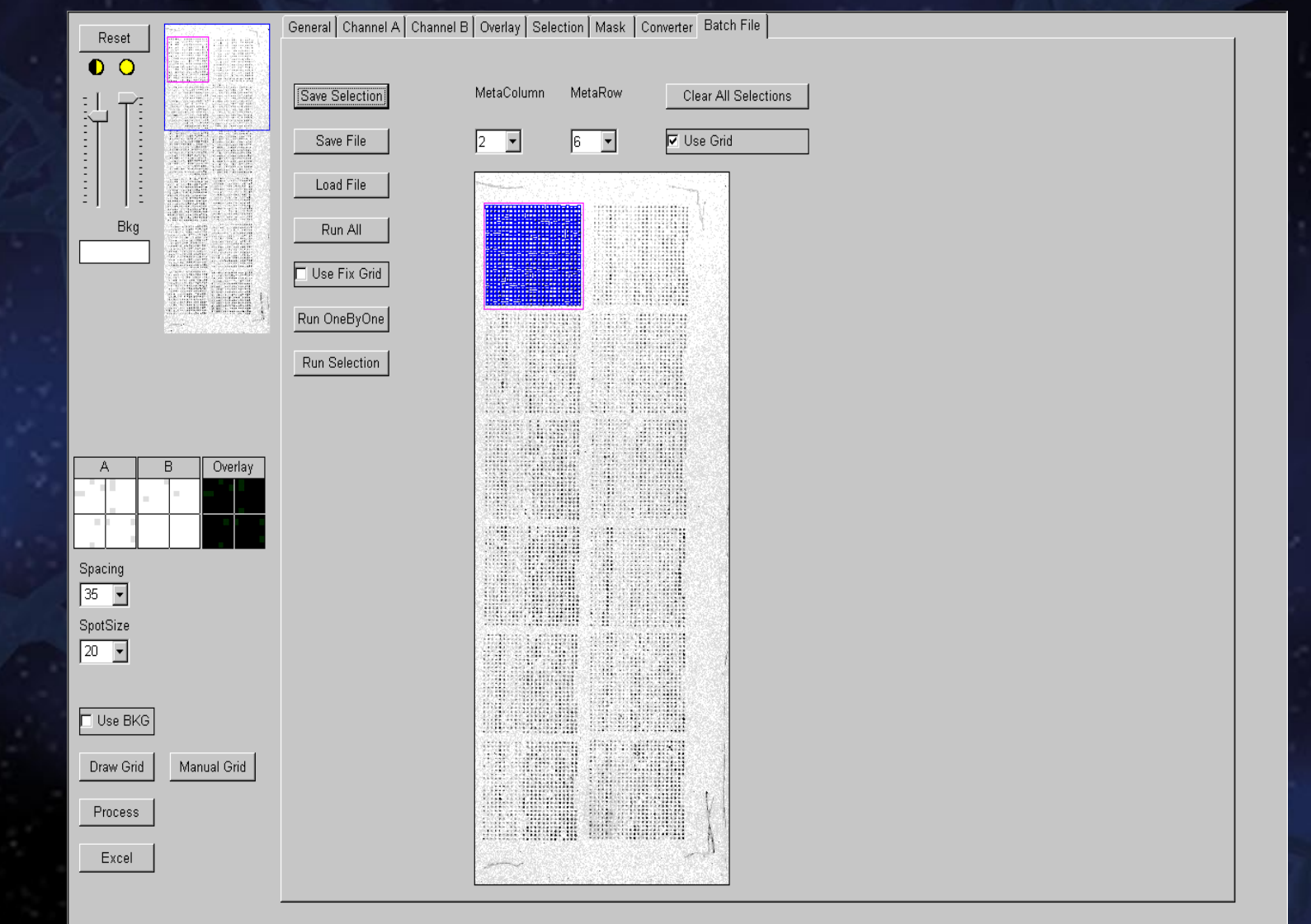

THE INSTITUTE FOR GENOMIC RESEARCH

zá.

### **MGR Spotfinder Data Ouptut to Spreadsheet**

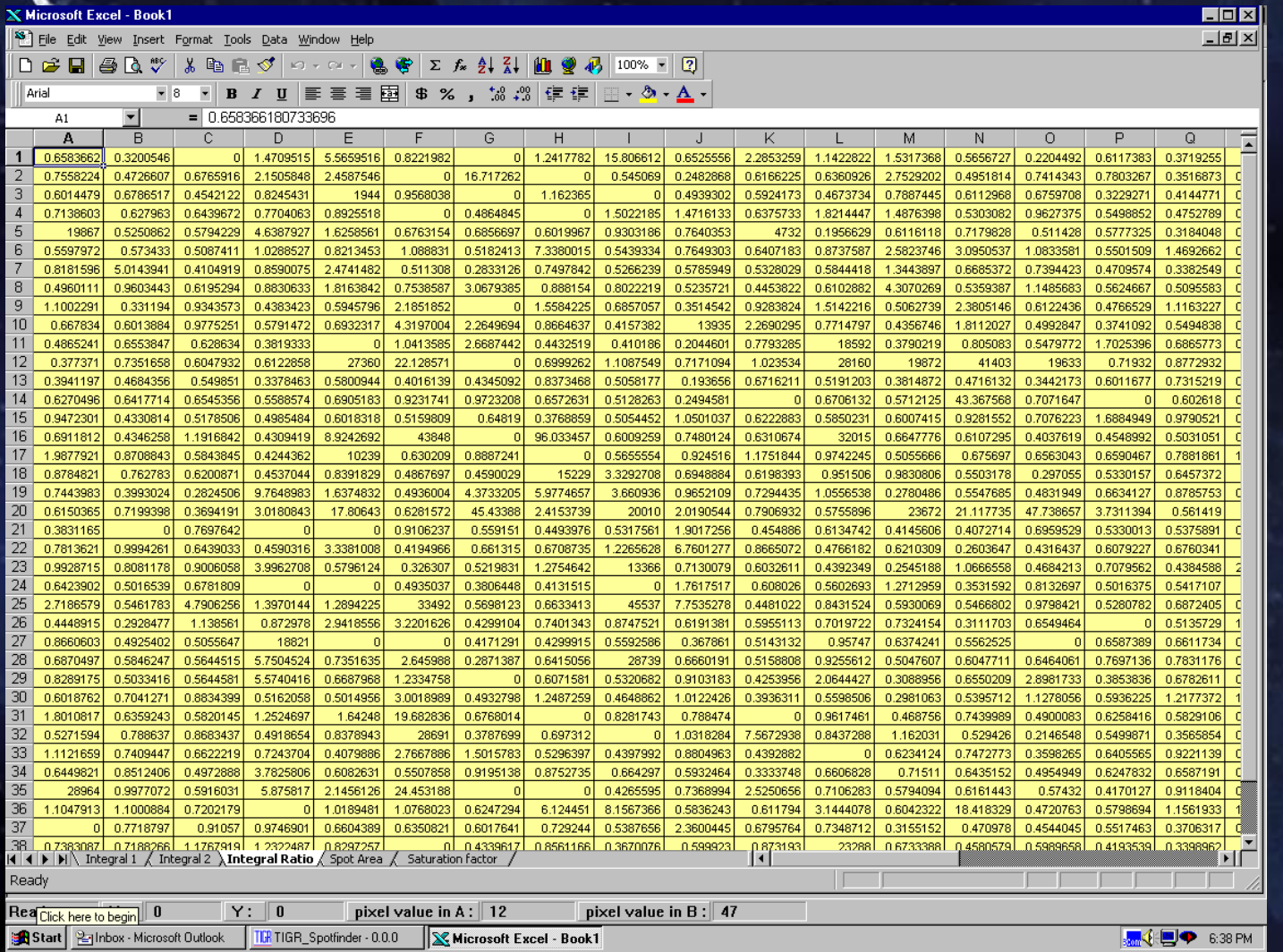

**Output includes: Output includes: Integrated Intensity 1, Integrated Intensity 1, Integrated Intensity 2, Ratio, Spot Area, Ratio, Spot Area, Saturation, Saturation, Mean and Median Intensities, Intensities, Quality Factors Quality Factors**

### **Comparison of Mean, Median, and Mode Ratios Comparison of Mean, Median, and Mode Ratios**

#### **Mean ratio Mean ratio**

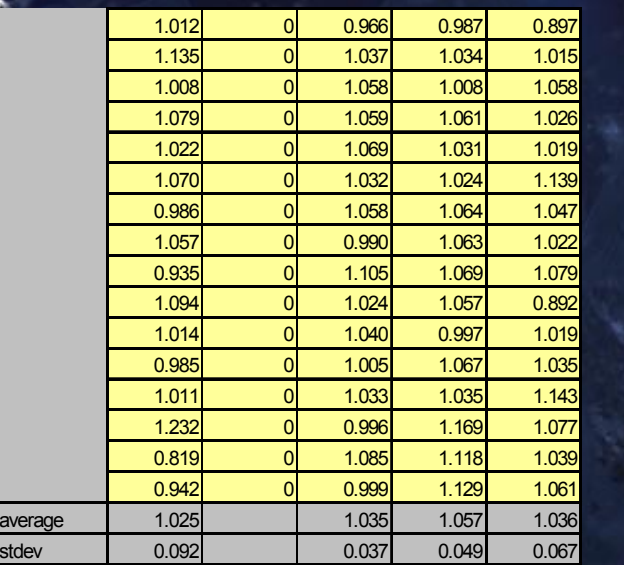

#### **Median ratio Median ratio Mode ratio Mode ratio**

1.000 0 0.930 1.053 0.898 1.067 0 1.053 1.056 1.015 1.008 0 1.042 1.056 1.003 1.098 0 1.047 1.034 1.026 0.980 0 0.998 1.004 0.9551.041 0 1.040 1.045 1.074 1.030 0 1.081 1.029 1.1341.013 0 0.987 1.085 1.014 0.896 0 1.025 1.007 1.0791.026 0 1.028 1.072 0.8741.001 0 1.067 1.020 1.014 0.977 0 0.928 1.094 0.979 1.061**I** 0**I 1.105I 1.027I 1.096** 1.136 0 0.963 1.067 1.0200.929 0 1.033 1.083 1.062 0.877 0 0.974 1.133 1.110

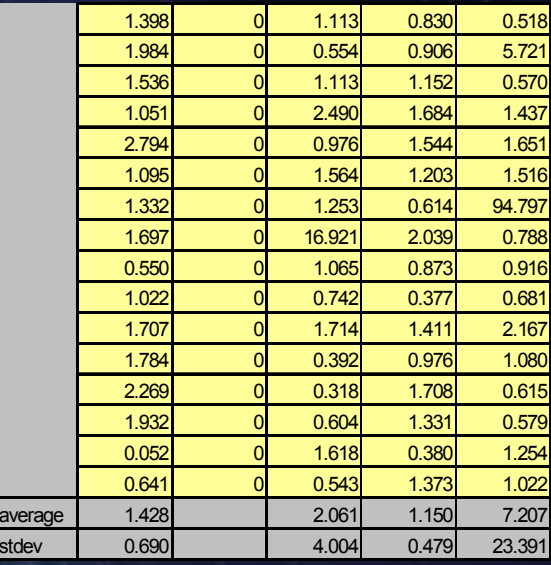

**A comparison of Cy3/Cy5 ratios calculated using the mean, median, and mode ratios for control spots that should have a measured ratio of 1 for the 1st, 3rd, 4th, 5th columns.** 

average 1.009 1.019 1.054 1.022 stdev 0.068 0.051 0.034 0.072

### **Integral (Mean) Ratio vs. Median Ratio**

**Integral Ratio vs. used Spot Size**

**Median ratio vs. used Spot Size** 

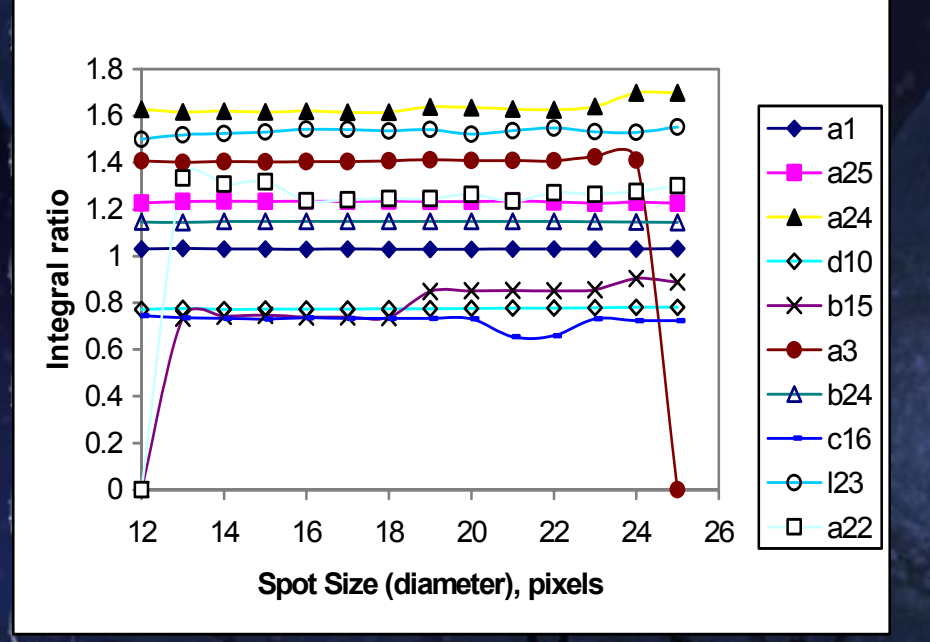

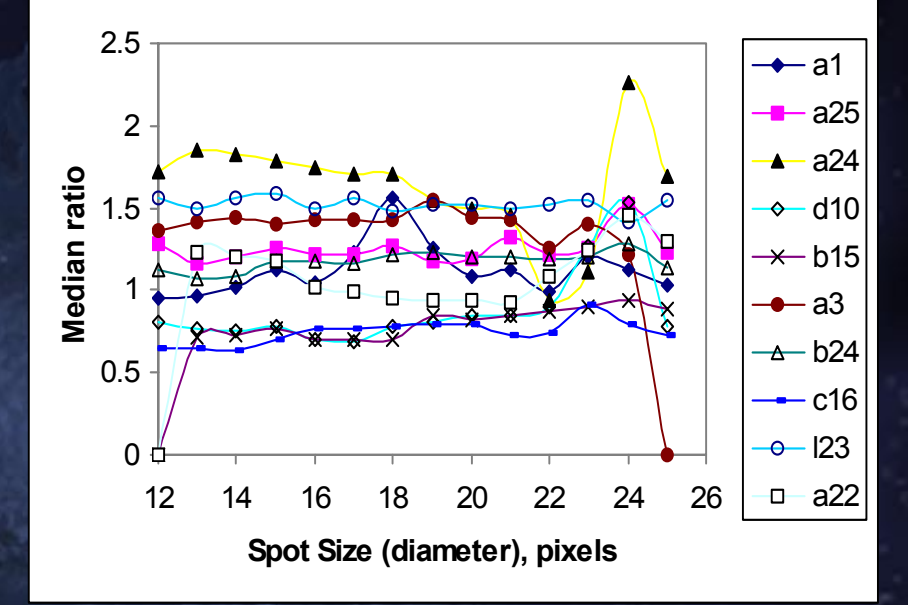

A comparison of Cy3/Cy5 ratios for various spot sizes using either the integrated intensity or the pixel median. In this case, the actual spot size is **approximately 15 pixels in diameter. approximately 15 pixels in diameter.** 

**BERTISER TREATERS FRAG Ritora** a 18 F 35 F 5 F 5 F 5 F 5 F es coose estabelle social 10000000000000000000 detetetetet bil taletetetetet telefek

**FOR GENOMIC RESEARCH** 

### **Microarray Expression Analysis**

**Species Species Selection Selection**

**Gene**

**Differential Differential Growth Conditions Conditions**

**RNA Preparation RNA Preparation and Labeling and Labeling**

**Competitive Competitive Hybridization Hybridization**

**Spot on a Slide**

**Fluoresence FluoresenceIntensity Intensity**

**Expression Expression Measurement Measurement**

### **Data Analysis Issues Data Analysis Issues**

#### **• Presentation Presentation**

**• Multiple Views** 

**• Normalization Normalization**

**• Identification of Differentially Expressed Genes Identification of Differentially Expressed Genes**

**• Multiple Experiments Multiple Experiments**

## Why Normalize Data?

Goal is to measure ratios of gene expression levels  $(\mathbf{ratio})_i = \mathbf{R}_i / \mathbf{G}_i$ 

**where R***i***/ G***i* **are, respectively , the measured intensities for are, respectively , the measured intensities for the**  *i***th spot.**

**In a self In a self-self hybridization, we would expect all ratios to be self hybridization, we would expect all ratios to be equal to one: equal to one:**

 $\mathbf{R}_i/\mathbf{G}_i = 1$  for all *i*. But they may not be.

**Why not? Why not?**

**Unequal labeling efficiencies for Cy3/Cy5** 

- **Noise in the system Noise in the system**
- **Differential expression Differential expression**

**Ormalization brings (appropriate) ratios back to one.** THE INSTITUTE FOR GENOMIC RESEARCH

### **Normalization Approaches Normalization Approaches**

**• Total Intensity Total Intensity**

**• Linear Regression Linear Regression**

**Ratio statistics described by Chen, Dougherty, & Bittner** *J. Biomed. Optics . Optics* **(1997) 2(4) 364 (1997) 2(4) 364 -374 • Iterative log(ratio) mean centering Iterative log(ratio) mean centering**

#### **Any of these using: Any of these using:**

- **• Entire Data Set Entire Data Set**
- **User -defined Data Set/Controls defined Data Set/Controls**

## **Normalization Approaches Normalization Approaches Entire Data Set Entire Data Set • Probe Quantification less important Probe Quantification less important • No assumption on which genes constitute "housekeeping" set • Uses all the data Uses all the data• No independent confirmation No independent confirmation User -defined Data Set/Controls defined Data Set/Controls • Requires definition of "housekeeping" set** *or* **good added controls good added controls • Requires good RNA quantitation • Ignores much data Ignores much data**THE INSTITUTE FOR GENOMIC RESEARCH

### **Normalization Approaches Normalization Approaches**

#### **Solution Solution(?)**

**• Experiment dependent Experiment dependent • Use a combination of techniques Use a combination of techniques • SMART Experimental design** 

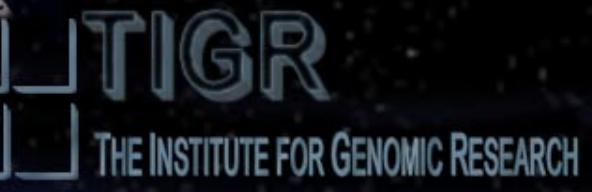

**Ratio Histogram**

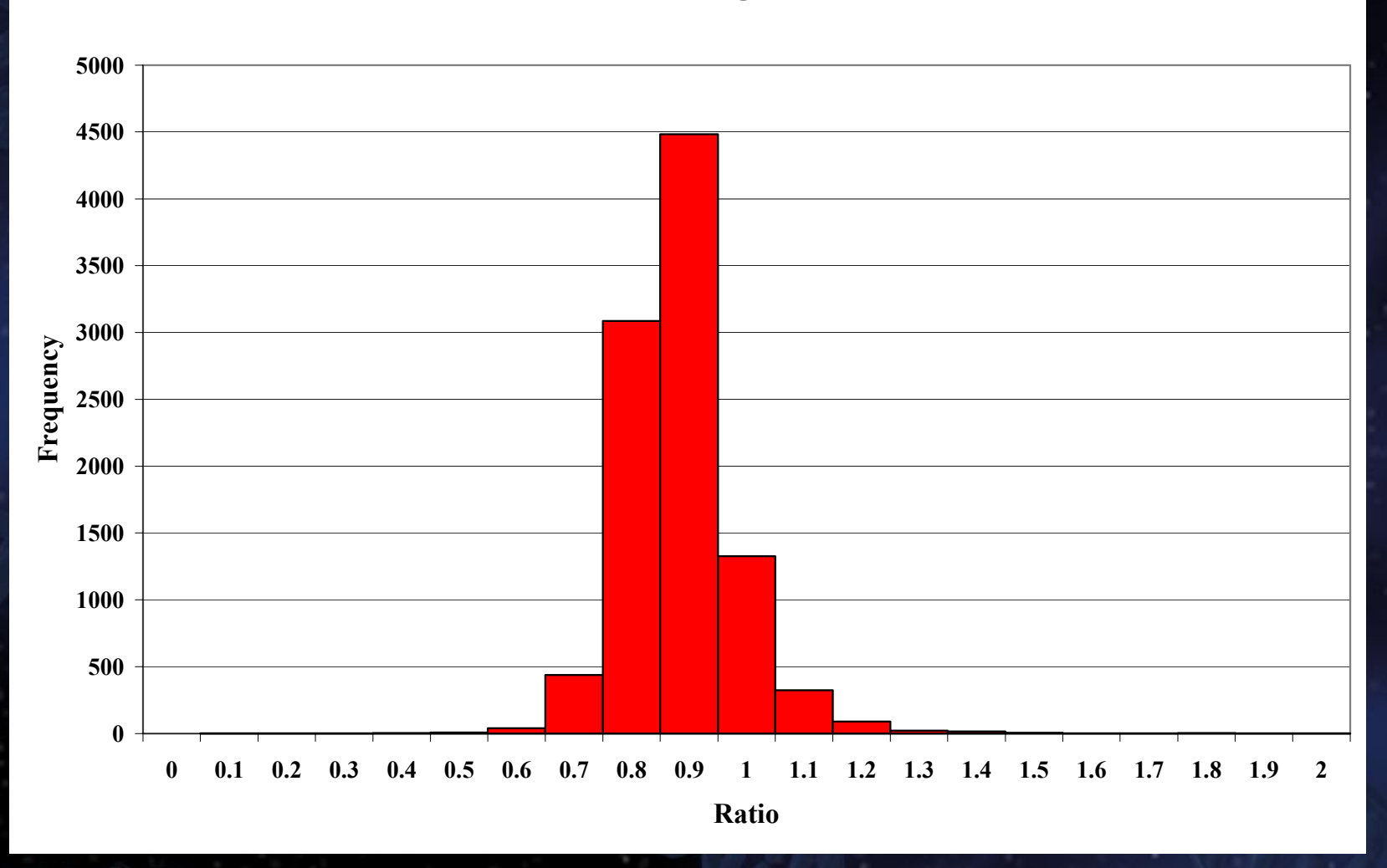

THE INSTITUTE FOR GENOMIC RESEARCH

 $\mathcal{L}=\left\{ \begin{array}{ll} \mathcal{L}_{\mathcal{A}} & \mathcal{L}_{\mathcal{A}} \end{array} \right.$ 

**Log(ratio) Histogram**

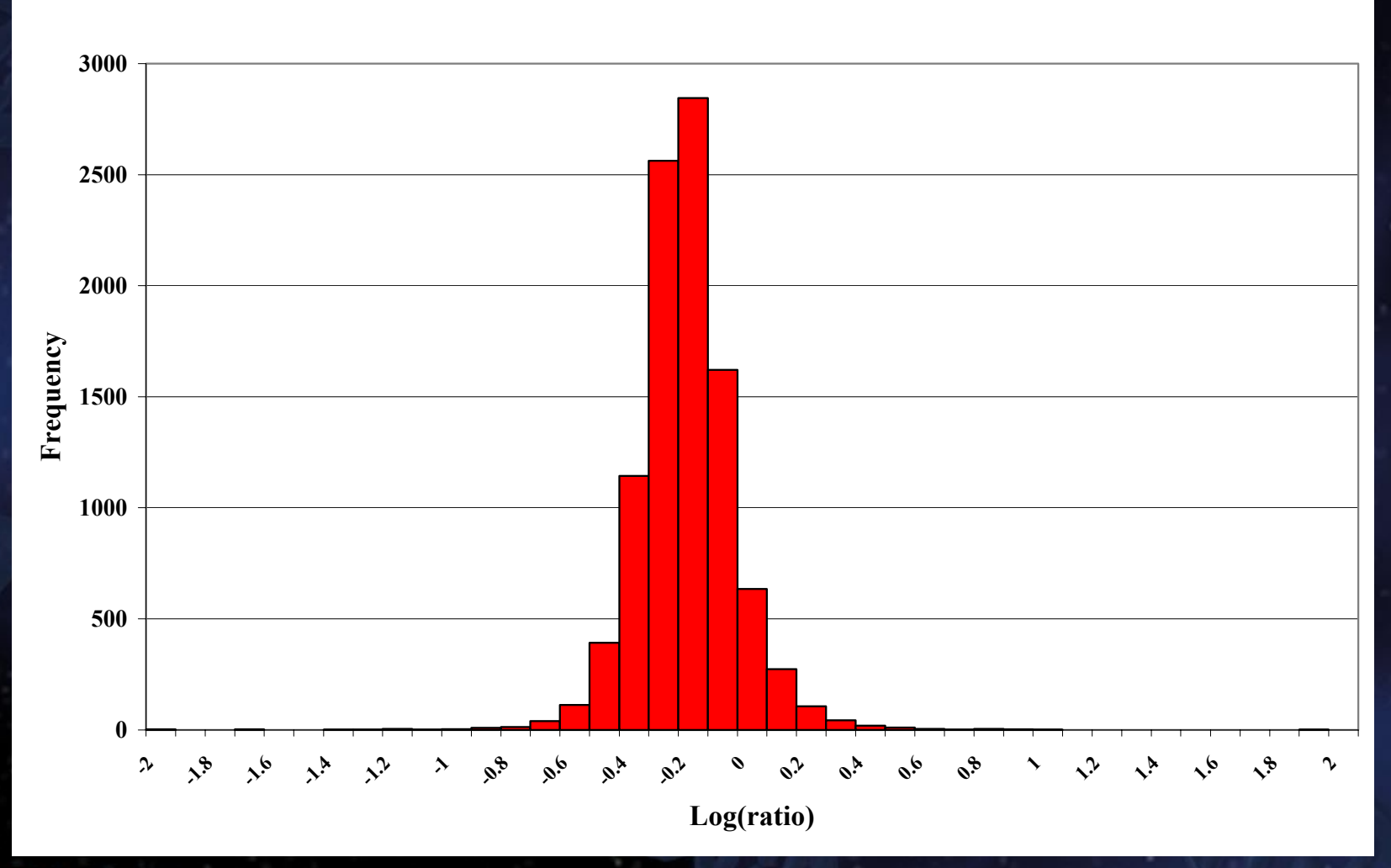

### **Normalization Approaches: Total Intensity**

Assumption: Total RNA (mass) used is same for both samples.

**So, averaged across thousands of genes, total hybridization So, averaged across thousands of genes, total hybridization should be the same should be the same**

**Normalization Factor:** 
$$
N = \frac{k}{N_{\text{grav}}}
$$

$$
N = \frac{\displaystyle\sum_{k=1}^{Narray}}{\displaystyle\sum_{k=1}^{Narray}} R_{_k}
$$

Normalization:  $G'_k = NG_k^c$  and  $R'_k = R_k^c$ . 70

**Normalization Approaches: Linear Regression Normalization Approaches: Linear Regression**

#### **Assumption: Total RNA used is constant, some genes expressed with ratio of 1, slope of best fit line normalized to 1**

**Normalization Factor:**

$$
R_k = \beta_0 + \beta_1 G_k + u_k
$$

 $\sum_{\alpha=1}^{\infty} u_k^2 = \sum_{i\setminus k=1}^{\infty}$  $=\sum_{k=1}^{n} u_k^2 = \sum_{k=1}^{n} (R_k - \beta_k$ *i k k k n k*  $S(\nmid A, \nmid A) = \sum_{k=1}^{\infty} u_k^2 = \sum_{i \setminus k=1}^{\infty} (R_i - R_i - A_i)$  $\beta_0^2 - \beta G_k^2$ 1  $\mathcal{L}(\beta_0, \beta_1) = \sum u_k^2 = \sum (R_k - \beta_0 - \beta_1 G_k)$ 

The values of  $\beta_0$  and  $\beta_1$  that minimize  $S(\beta_0, \beta_1)$ ,  $b_0$  and  $b_1$ , are given by

$$
b_1 = \frac{\sum_{k=1}^{n} (R_k - \overline{R})(G_k - \overline{G})}{\sum_{k=1}^{n} (G_k - \overline{G})^2} \quad \text{and} \quad b_0 = \overline{R} - b_1 \overline{G},
$$
  
where  $\overline{R} = \frac{\sum R_k}{n}$  and  $\overline{G} = \frac{\sum G_k}{n}$ .

**Normalization:** 
$$
G'_{k} = \left[\frac{1}{b_1}\right]G_k
$$
 and  $R'_{k} = R_{k}$ .

### **<u><b>Ormalization Approaches: Ratio Statistics (1)**</u>

#### **Assumption: Total RNA used is constant, some genes expressed with ratio of 1, variations are functions of the common mean**

 $\sigma_{G_k} = c\mu_{G_k}$  and  $\sigma_{R_k} = c\mu_{R_k}$ , with  $\mu_{G_k} = \mu_{R_k} = \mu_k$ .

**Probability Density for Ratio** 
$$
T_k
$$
:  $f_{T_k}(t) \approx \frac{(1+t)\sqrt{1+t^2}}{c(1+t^2)\sqrt{2\pi}} \exp\left[\frac{-(t-1)^2}{2c(1+t^2)}\right]$ 

This density can be used to calculate the mean, standard deviation and confidence interval limits for the distribution of measured ratio values. As functions of *<sup>c</sup>*, these parameters can be estimated using a polynomial approximation

$$
y = a_3 c^3 + a_2^2 c^2 + a_1 c + a_0
$$

with constants are chosen appropriately:

 $\mu$ :  $(a_3, a_2, a_1, a_0) = (0.364, 1.279, -0.0427, 1.001)$  $\sigma$ :  $(a_3, a_2, a_1, a_0) = (-2.805, 2.911, -2.706, 0.979)$ 

lower limit at 95% confidence:  $(a_3, a_2, a_1, a_0) = (28.644, -2.830, 3.082, 0.989)$ upper limit at 95% confidence:  $(a_3, a_2, a_1, a_0) = (-5.002, 0.4.462, -3.496, 0.9968)$ 

#### **<u>Ormalization Approaches: Ratio Statistics (2)</u>**

Assume that the population mean  $\mu_0 = 1$  and let the first approximation of the normalization parameter m<sub>1</sub> be equal to the calculated sample mean. A first approximation of  $c$ ,  $\hat{c}_1$ , is calculated using

$$
\hat{c}_i = \left[ \frac{1}{n} \sum_{j=1}^n \frac{(t_j - 1)^2}{(1 + t_j^2)} \right]^{1/2}
$$

where the sum is over the *<sup>n</sup>* elements taken initially between the one-half and twice the sample mean.

Upper and lower limits at the 95% confidence level,  $\theta_1$  and  $\theta_2$ , are then calculated using  $\hat{c}_1$  and the previous approximation.

A normalization factor  $\hat{m}_1$  is calculated using

$$
\hat{m}_i = \frac{1}{\hat{\mu}_{i-1}} \left( \frac{1}{n} \sum_{j=1}^n t_j \right),
$$

where, again, we take  $\hat{\mu}_0 = 1$ , the sum is over the *n* array elements used to estimate  $\hat{c}_1$ , and *i* is an index used to count the number of iterations.

The individual ratios are then rescaled using

$$
t'_{k} = \frac{t_{k}}{\hat{m}_{i}} = \frac{R_{k}}{(\hat{m}_{i}G_{k})} = \frac{R'_{k}}{G'_{k}}.
$$

This process is then iterated until the calculated value of the mean estimator converges to a fixed value.

The upper and lower confidence limits for the normalized experimental data are then calculated as

$$
\theta'_1 = \hat{m}\theta_1
$$
 and  $\theta'_2 = \hat{m}\theta_2$ 

and  $(\theta_1', \theta_2')$  are used to define the limits for identification of differentially expressed genes

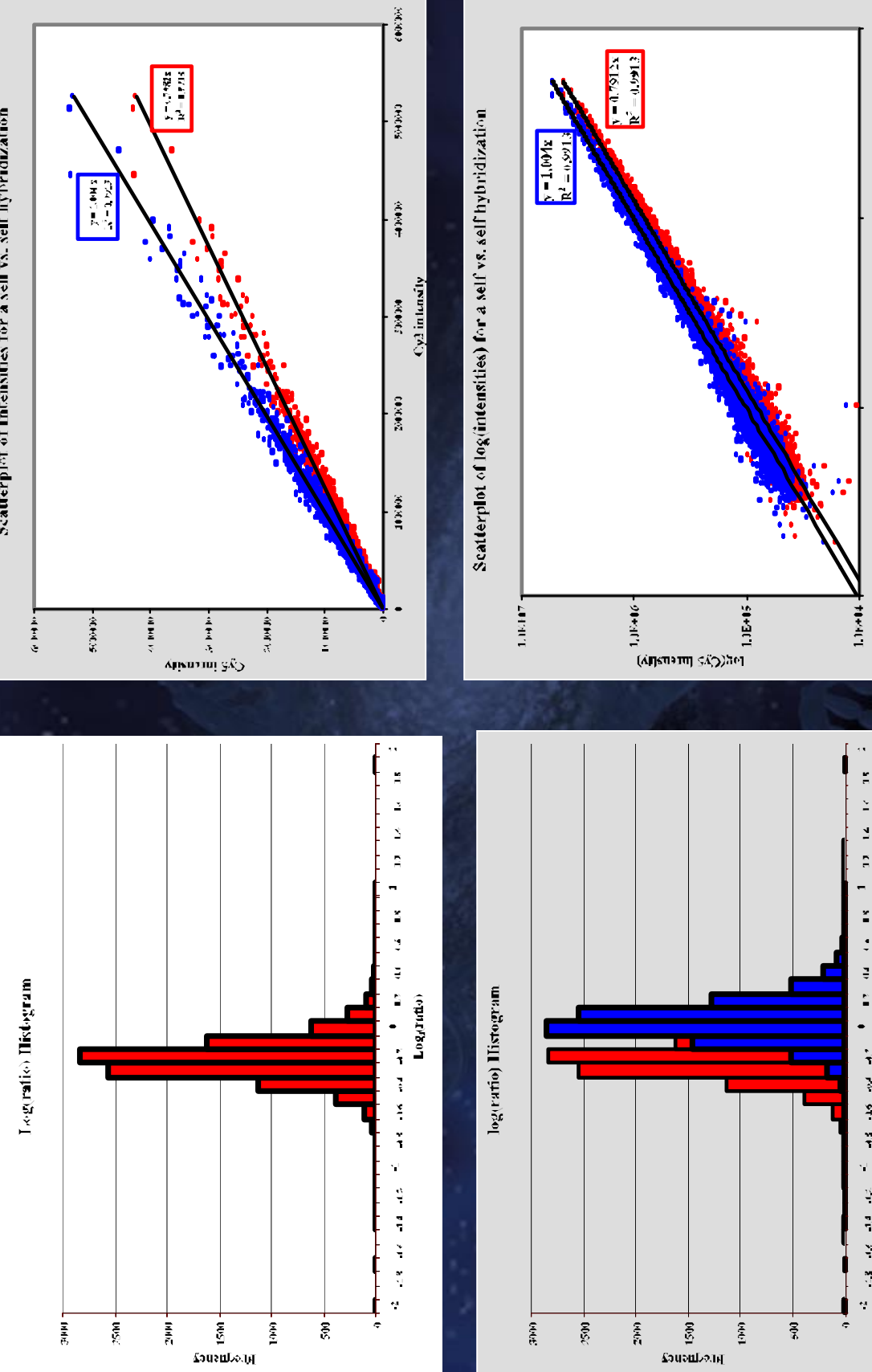

1. IK HI7

Lokho

LÆRHE

1.0K/H

 $13 - 14 - 14 = 15$ 

 $\ddot{\phantom{0}}$ 

 $\ddot{\cdot}$ 

 $\log\log\log$ 

 $-1.6$  by  $-1.7$ 

 $\begin{array}{cccccc} -18 & 118 & 214 & 12. \end{array}$ 

log(Cy3 Intensity)

Scatterplat of Intensities for a self vs. self hybridization

## Bad Data from Parts Unknown

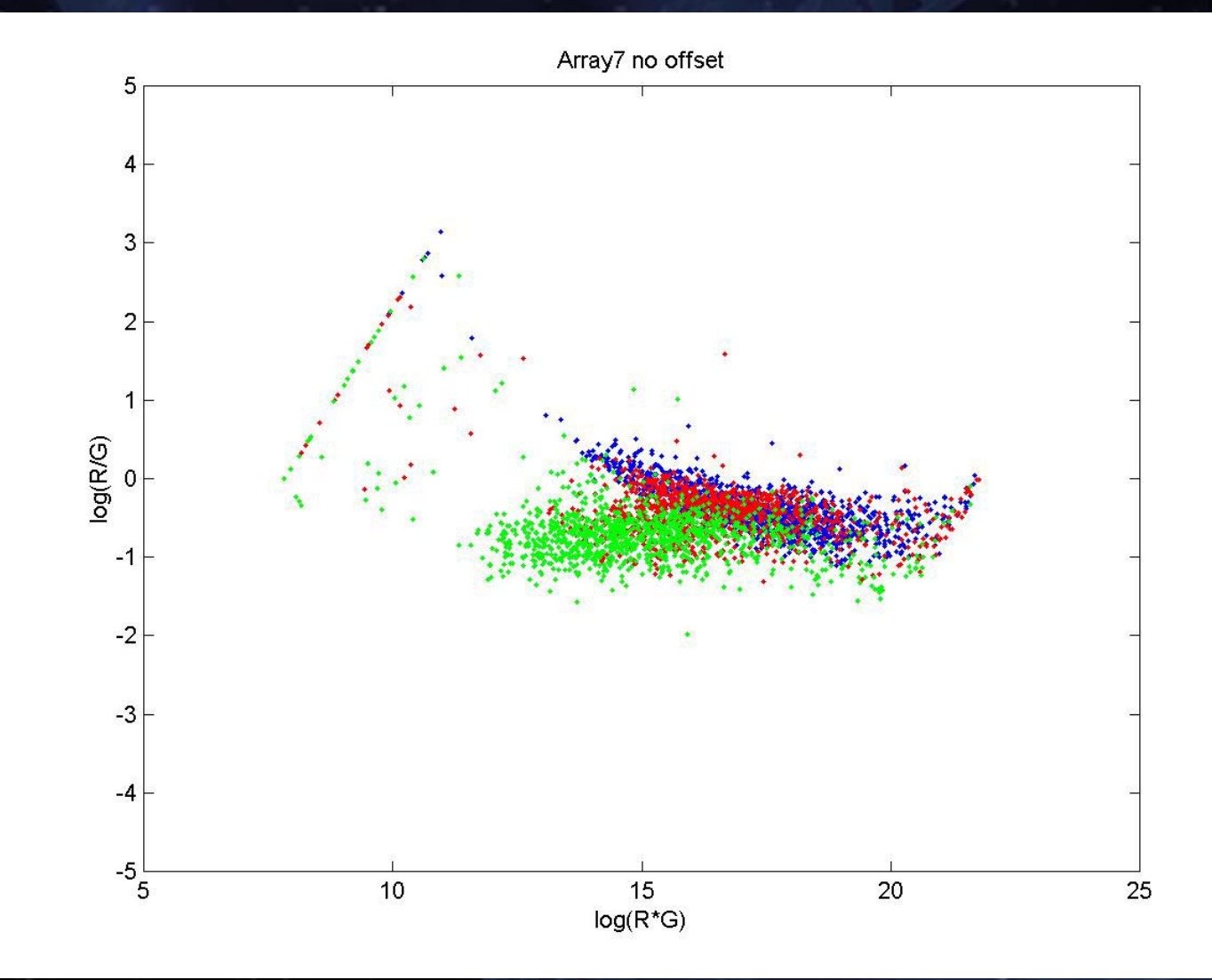

THE INSTITUTE FOR GENOMIC RESEARCH

**Gary Churchill Gary Churchill**

## Good Data from TREX

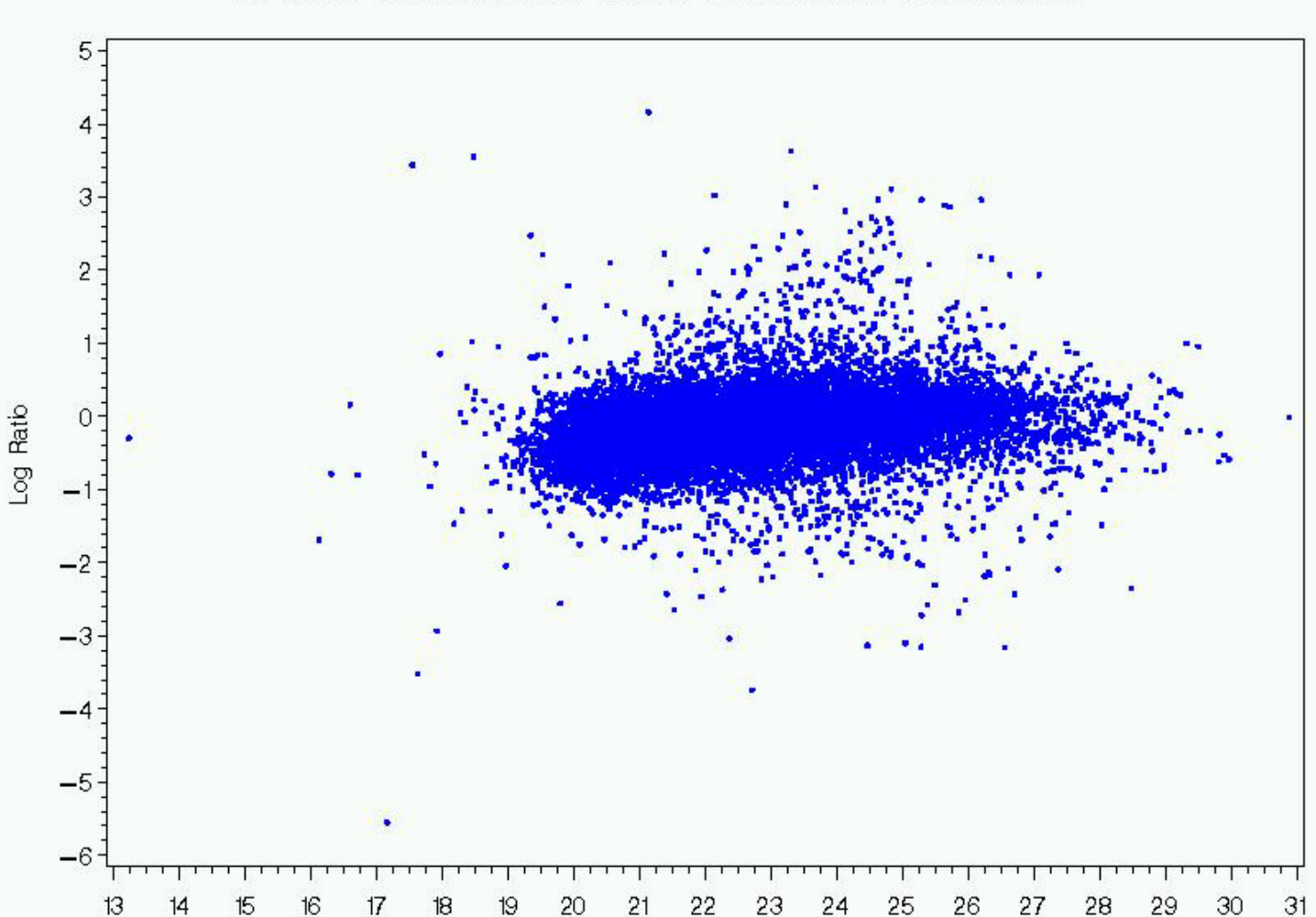

Intensity

Log Ratio vs Intensity Plot of Slide 10 (A5 to C3) with All Values Greater than One

#### **Normalization using local linear regression Normalization using local linear regression**

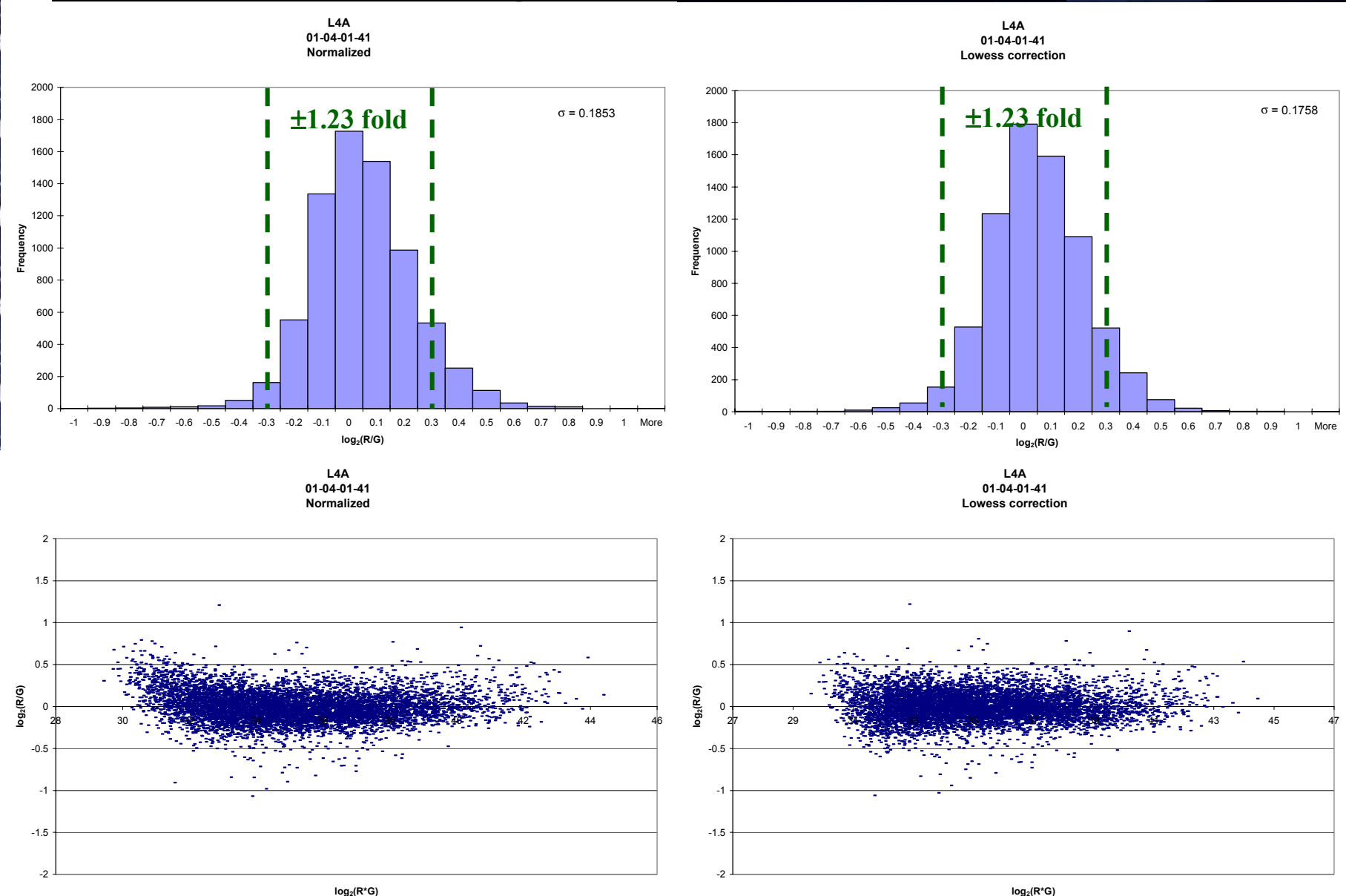

**log2(R\*G)**

THE INSTITUTE FOR GENOMIC RESEARCH

**Ivana Yang , John Quackenbush**

#### **Normalization using local linear regression Normalization using local linear regression**

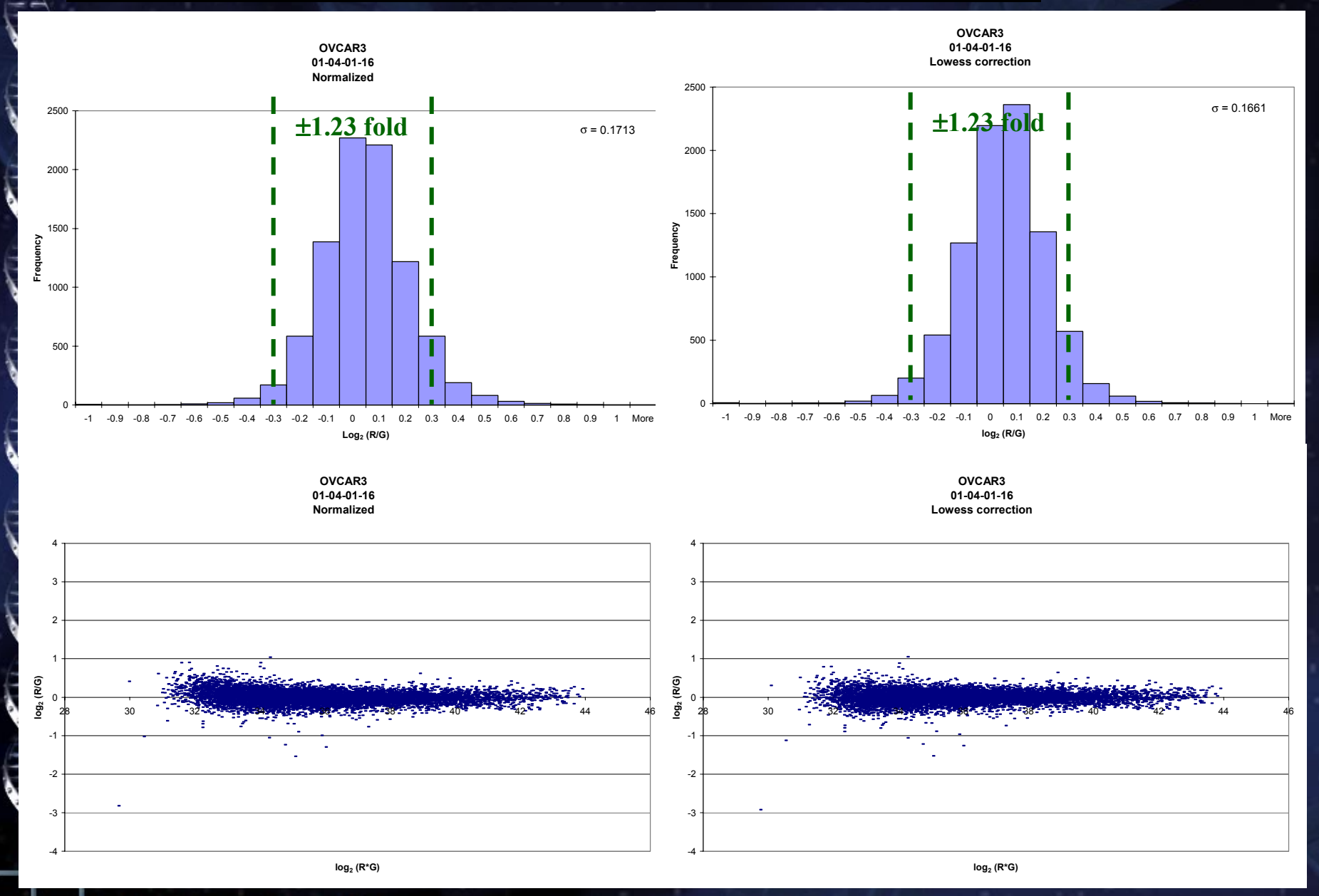

THE INSTITUTE FOR GENOMIC RESEARCH

#### **Ivana Yang , John Quackenbush**

#### **Normalization using local linear regression Normalization using local linear regression**

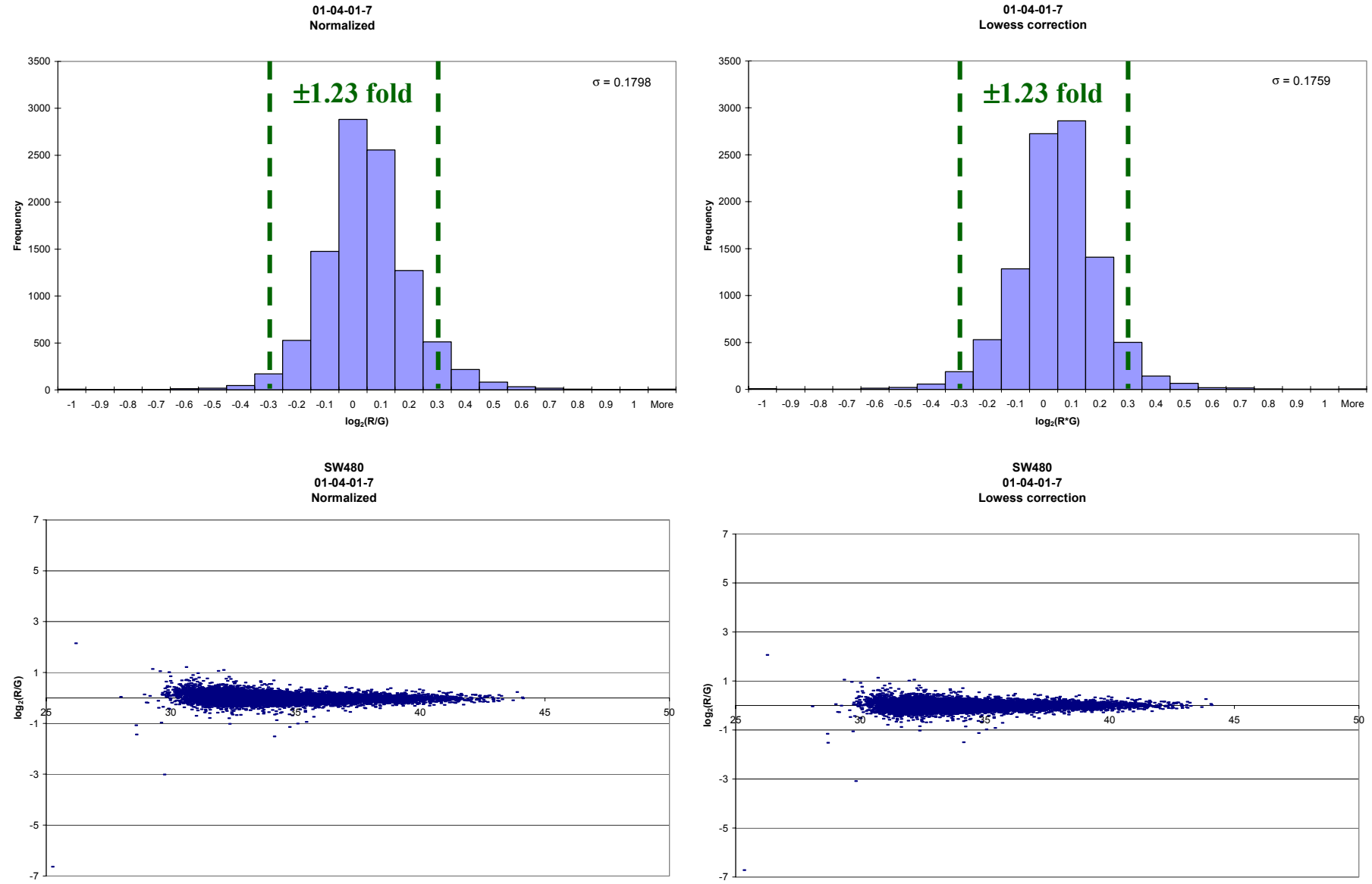

 $log<sub>2</sub>(R<sup>*</sup>G)$ 

**SW480**

**Ivana Yang , John Quackenbush**

**log2(R\*G)**

**SW480**

## Multiple Experiments?

**Goal is identify genes (or experiments) which have "similar similar " patterns of expression patterns of expression**

**This is a problem in data mining This is a problem in data mining**

**"Clustering Algorithms Clustering Algorithms " are most widely used are most widely used**

**Types**

THE INSTITUTE FOR GENOMIC RESEARCH

- **Agglomerative: Hierarchical Agglomerative: Hierarchical**
- **Divisive:** *k***-means, SOMs**
- **Others: Principal Component Analysis (PCA)**

**All depend on how one measures distance All depend on how one measures distance**

## Expression Vectors

**Crucial concept for understanding clustering Crucial concept for understanding clustering**

**Each gene is represented by a vector where coordinates are its values log(ratio) in each experiment its values log(ratio) in each experiment**

- *x* **= log(ratio) = log(ratio)expt1**
- $\bullet$   $y = \log(\text{ratio})_{\text{expt2}}$
- $z = log(ratio)_{expt3}$

**etc.**

**For example, if we do six experiments, For example, if we do six experiments, Gene 1 = ( -1.2, -0.5, 0, 0.25, 0.75, 1.4) 0.5, 0, 0.25, 0.75, 1.4)**  Gene<sub>2</sub> = (0.2, -0.5, 1.2, -0.25, -1.0, 1.5) **Gene 3 = (1.2, 0.5, 0, = (1.2, 0.5, 0, -0.25, -0.75, -1.4) etc.**

## Expression Matrix

**These gene expression vectors of log(ratio) values can be used to construct an expression matrix used to construct an expression matrix**

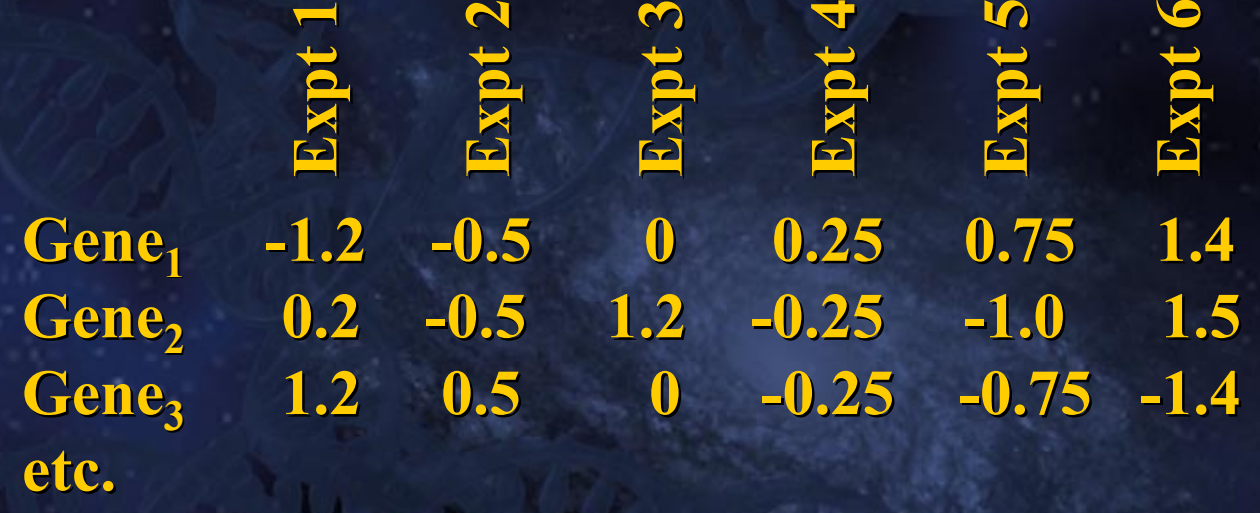

**This is often represented as a red/green colored matrix This is often represented as a red/green colored matrix**

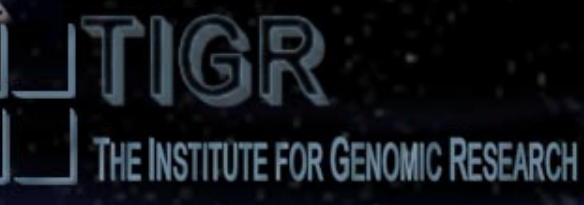

## Distance metrics

**Distances are measured "between " expression vectors expression vectors**

**Distance metrics define the way we measure distances** 

**Many different ways to measure distance: Many different ways to measure distance:**

- **Euclidean distance Euclidean distance**
- **Pearson correlation coefficient(s) Pearson correlation coefficient(s)**
- **Manhattan distance Manhattan distance**
- **Mutual information Mutual information**
- **Kendall Kendall's Tau**
- **etc.**

**Each has different properties and can reveal different features of the data features of the data**

## Distance Matrix

**Once a distance metric has been selected, the starting point for all clustering methods is a "distance matrix "**

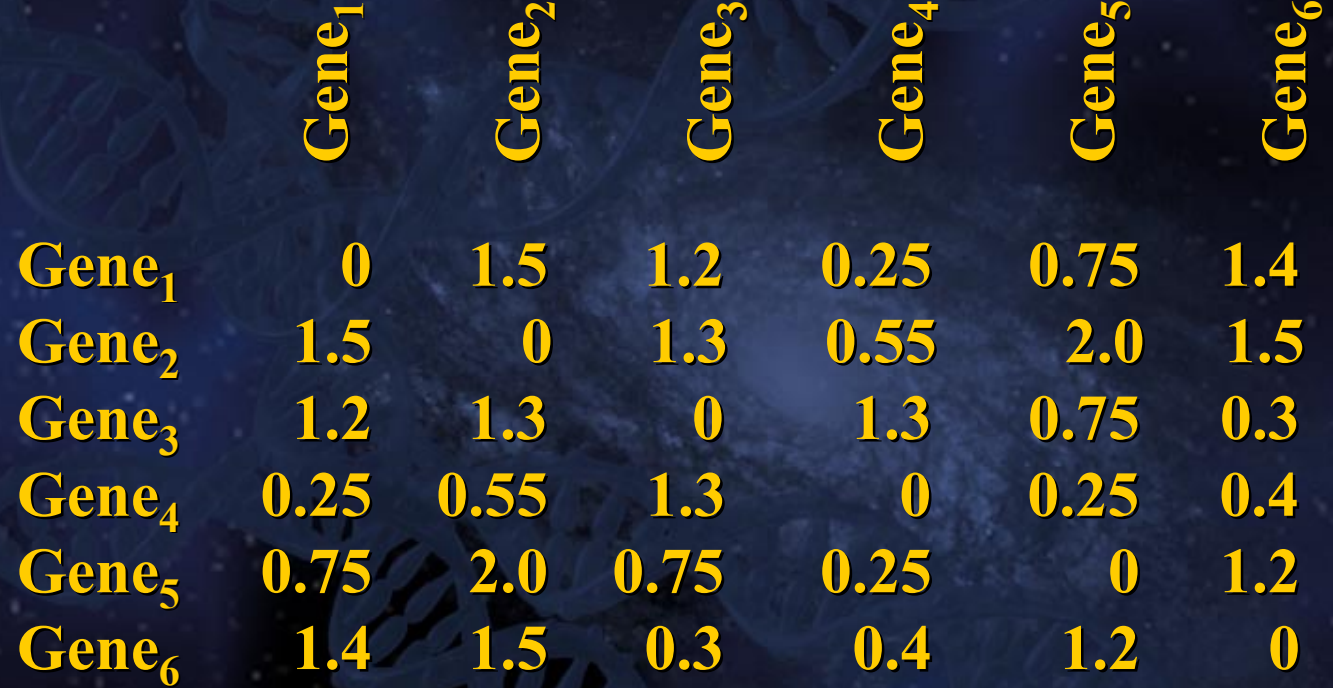

The elements of this matrix are the pair-wise distances. Note that the matrix is symmetric about the diagonal. THE INSTITUTE FOR GENOMIC RESEARCH

## Hierarchical clustering

**Select the data you want to cluster** 

**"Filter " (normalize) the data appropriately and select distance (normalize) the data appropriately and select distance**

#### **Apply method: Apply method:**

المعاصر المناسب

- **1. Search through the distance matrix and find the two most similar clusters. This is the first true stage in the "clustering" process. If several pairs share the same similarity, use a predetermined rule to decide between alternatives. decide between alternatives.**
- **2. Fuse the two selected clusters to produce a new cluster that now contains at least two objects. contains at least two objects.**
- **3. Calculate the distances between this new cluster and all other clusters. There is no need to calculate clusters. There is no need to calculate** *all* **distances since only those distances since only those involving the new cluster have changed. involving the new cluster have changed.**

**Repeat steps 1 Repeat steps 1 -3 until all objects are in one cluster. 3 until all objects are in one cluster.**

## *k*-means clustering

**Select the data you want to cluster and filter; select distance** 

**Apply method: Apply method:**

أحدث المعتب المناسب

- $\boldsymbol{1}.$  All initial objects are randomly assigned to one of  $\boldsymbol{k}$  clusters (where  $\boldsymbol{k}$ **is an input parameter to the algorithm). is an input parameter to the algorithm).**
- **2. An average expression vector is then calculated for each cluster An average expression vector is then calculated for each cluster and this is used to compute the distances between clusters. this is used to compute the distances between clusters.**
- **3. Objects are moved between clusters and intra- and inter-cluster** distances are measured with each move. Objects are allowed to remain in the new cluster only if they are closer to it than to their **previous cluster. previous cluster.**
- **4. Following each move, the expression vectors for each cluster are Following each move, the expression vectors for each cluster are recalculated. recalculated.**
- **5. The shuffling proceeds until moving any more objects would make The shuffling proceeds until moving any more objects would make the clusters more variable. the clusters more variable.**

## Self Organizing Maps (SOMs)

**Select the data you want to cluster and filter; select distance** 

#### **Apply method: Apply method:**

- **1. Random vectors are constructed and assigned to each partition. Random vectors are constructed and assigned to each partition. (where the number and geometry are input parameters). (where the number and geometry are input parameters).**
- **2. A** gene is picked at random and using a selected distance metric, the **reference vector that it is closest to the gene's is identified.**
- **3. The reference vector is then adjusted so that it is more similar to the randomly picked gene's. The reference vectors that are nearby on** the two dimensional grid are also adjusted so that they too are more **similar to the randomly selected gene . similar to the randomly selected gene .**
	- **Steps 2 and 3 are iterated several thousand times, decreasing the** amount by which the reference vectors are adjusted and increasing the stringency used to define closeness in each step. As the process **continues, the reference vectors are converge to fixed values . continues, the reference vectors are converge to fixed values .**
- **5. Finally, the genes are mapped to the relevant partitions depending on the reference vector to which they are most similar.**

### Principal Component Analysis (PCA)

**Select the data you want to cluster and filter** 

**Apply method: Apply method: OK, this gets a bit complicated....** 

#### **Basically: Basically:**

THE INSTITUTE FOR GENOMIC RESEARCH

- **1. We find the eigenvectors of the expression matrix**
- **2. We select those with the greatest eigenvalues**
- **3. We project our data on the eigenvectors with the three greatest eigenvalues eigenvalues**
- **4. And make pretty pictures**

## Support Vector Machines (SVM)

**Select the data you want to cluster and filter** 

**Apply method: Apply method: OK, this gets even more complicated....** 

**Basically this is a neural network approach to finding dividing Basically this is a neural network approach to finding dividing your data into genes data into genes "like " and "unlike "** a training set. . . . **1. Pick a set of genes you are know about (your training set) Pick a set of genes you are know about (your training set) 2. Train the SVM. This produces a pattern that can be recognized Train the SVM. This produces a pattern that can be recognized 3. Screen the data using the SVM model** 

THE INSTITUTE FOR GENOMIC RESEARCH

يهم المجانب والمحا

### **TIGR MeV: Test Data Set TIGR MeV: Test Data Set**

**Gene Expression Families** 

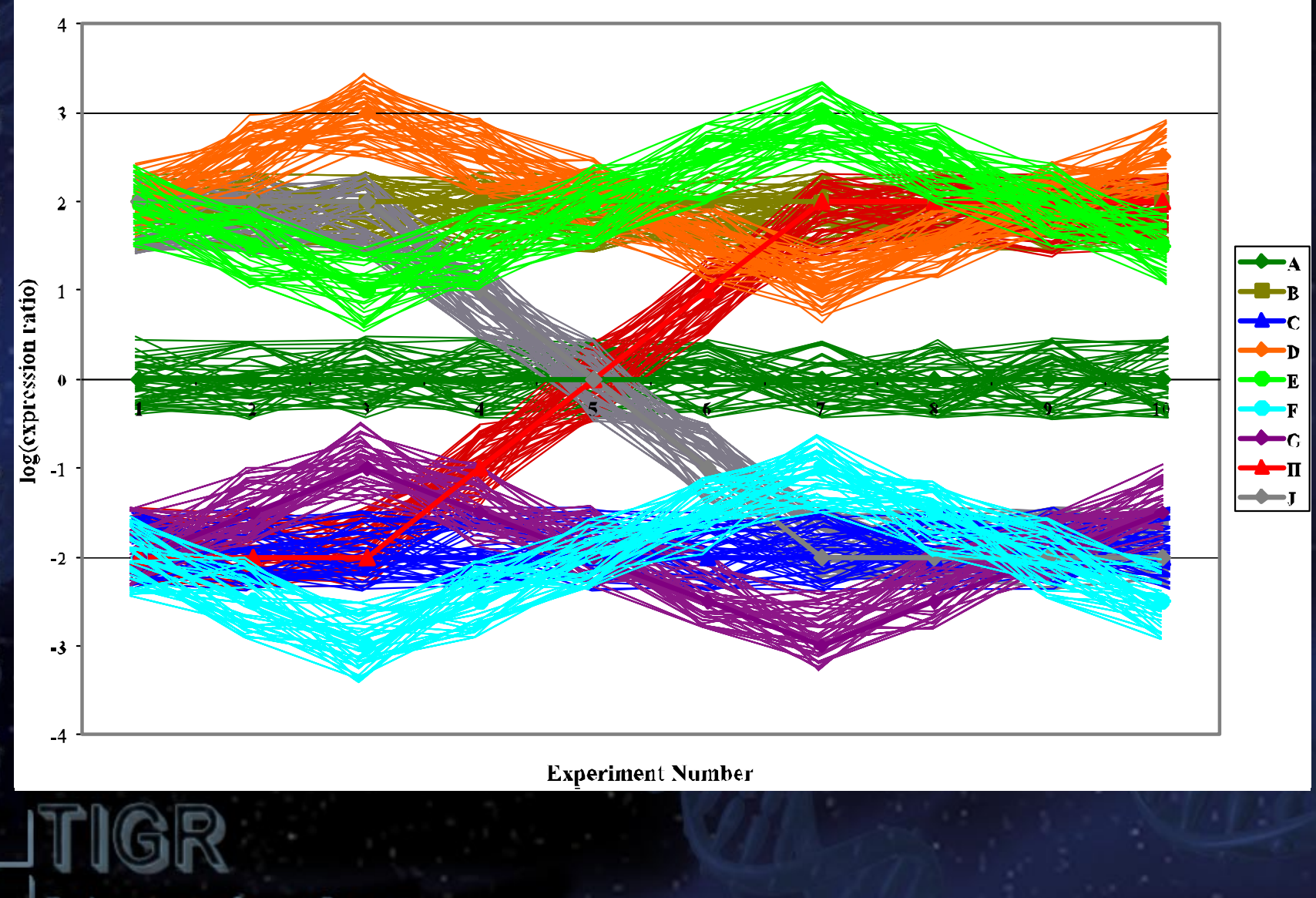

### **Hierarchical Clustering Hierarchical Clustering**

 $(A)$ 

**(A) Average Linkage Average Linkage**

**(B) Complete Linkage Complete Linkage**

### **(C)** Single Linkage

**Even related algorithms Even related algorithms produce slightly different produce slightly different views of the data. views of the data.**

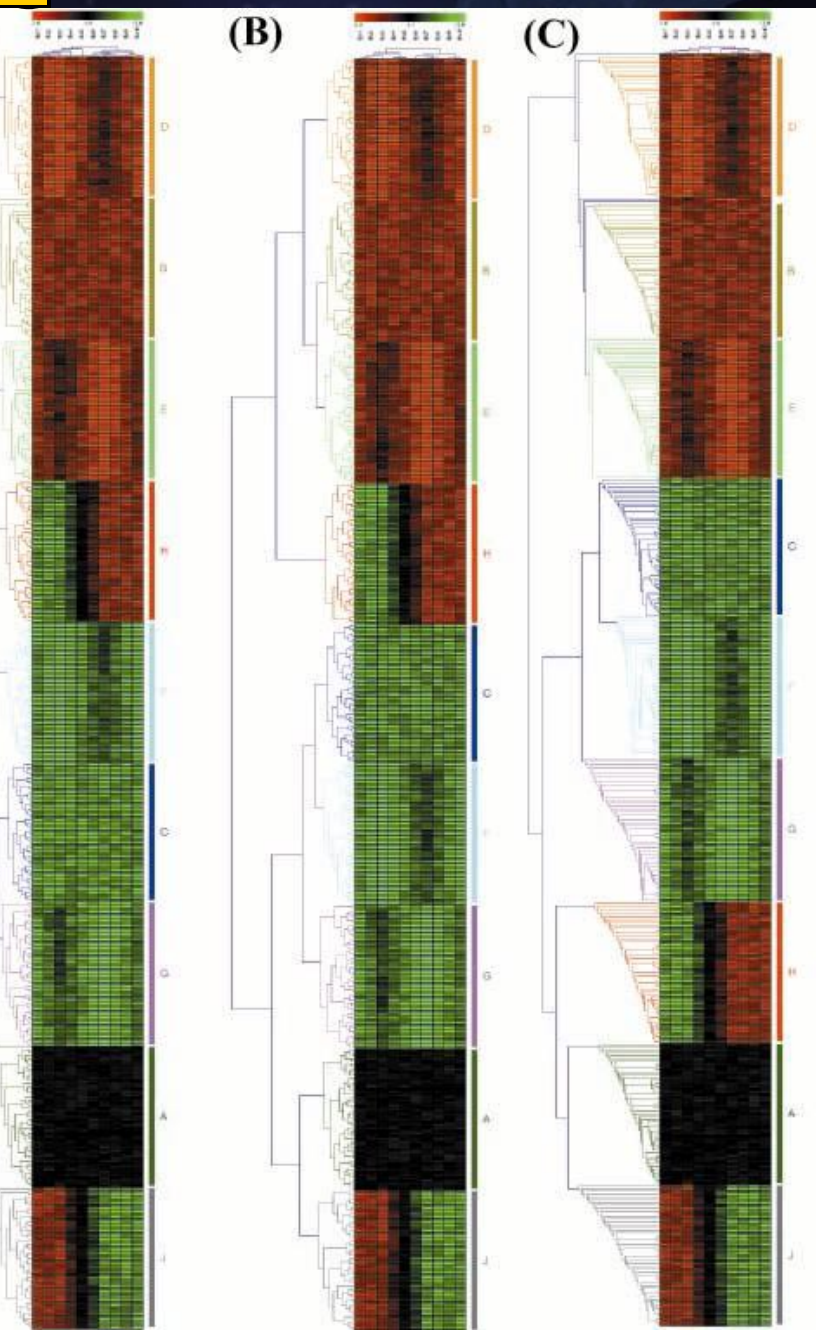

### **Hierarchical Clustering and PCA**

 $(A)$ 

**(A) Average Linkage Average Linkage**

#### **(B) PCA**

**Separate clusters may have more or less** support when using **different algorithms. different algorithms.**

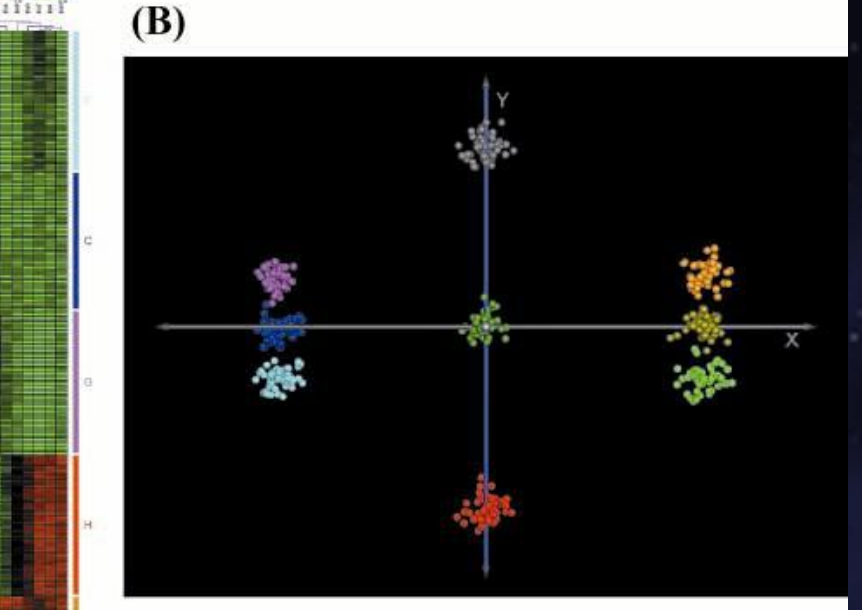

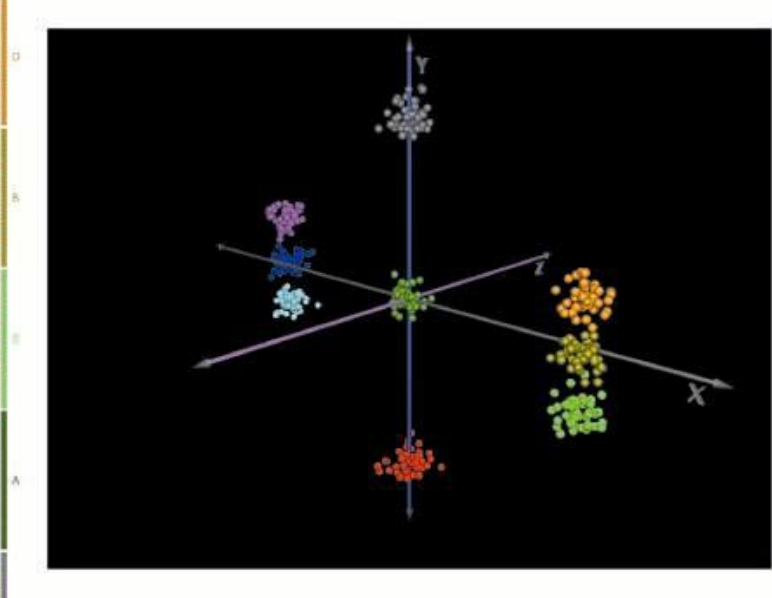

### *k***-means Clustering means Clustering**

**Separate clusters may** have more or less **support when using different algorithms. different algorithms.**

**Note colors are based on Note colors are based on hierarchical clustering hierarchical clustering Results. Results.**

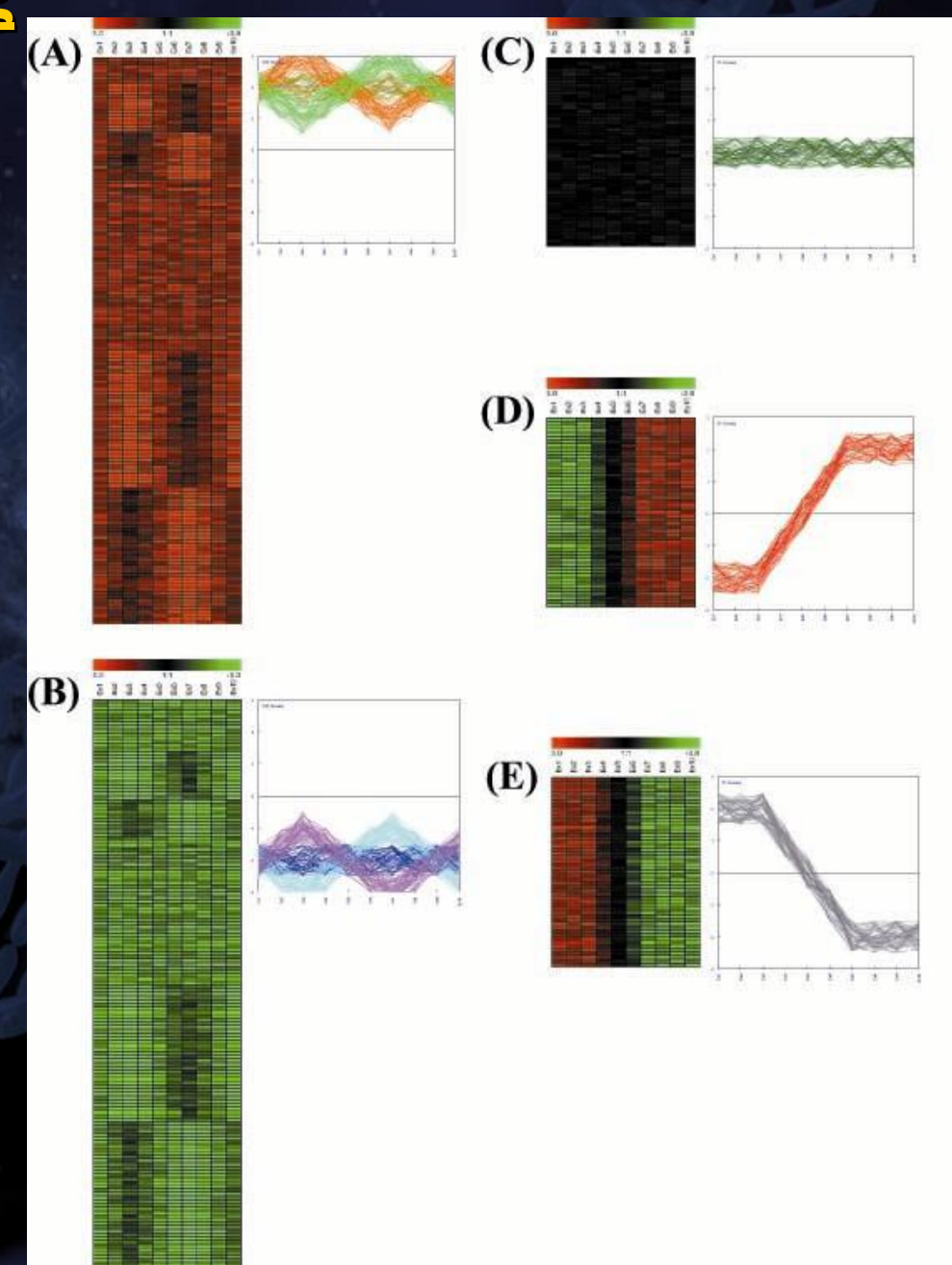

### **The effects on Mean Centering The effects on Mean Centering**

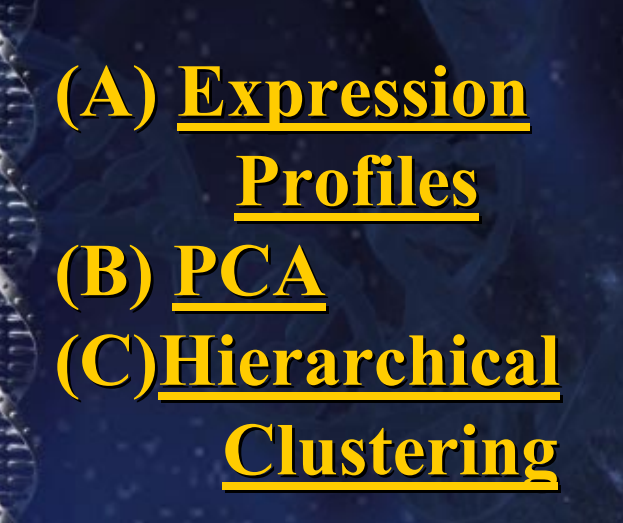

**Adjusting the data Adjusting the data can have profound can have profound effects, but allow effects, but allow different patterns to different patterns to be seen. be seen.**

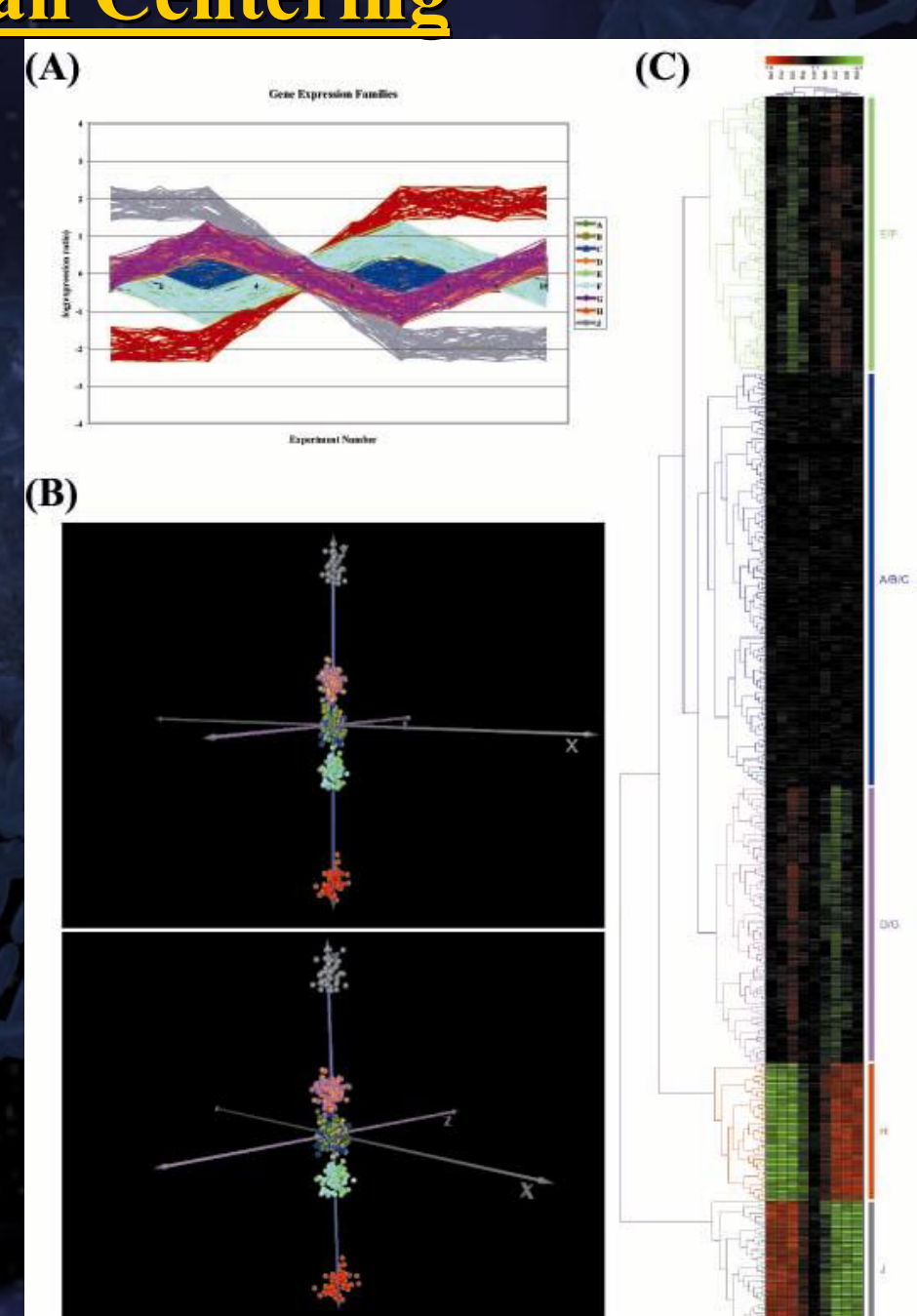

#### **Very Useful Microarray URLs Very Useful Microarray URLs**

**TIGRMGEDEBIPat Brown Pat BrownNCGRStanford Stanford**

THE INSTITUTE FOR GENOMIC RESEARCH

**HAPI**

**Leming Shi http://www.gene http://www.gene -chips.com http://pga.tigr.org/tools http://pga.tigr.org/tools http://www. http://www.mged.org Wentian Wentian Li http://linkage. http://linkage.rockefeller rockefeller.edu /wli/microarray /microarray http://industry. http://industry.ebi.ac.uk/~alan /MicroArray MicroArray Terry Speed Terry Speed http://stat http://stat-www.berkeley berkeley.edu/users/terry/ /users/terry/zarray/Html Joe Derisi http://www.microarrays.org/index.html http://www.microarrays.org/index.html http:// http://cmgm.stanford stanford.edu /pbrown /mguide / http://www. http://www.ncgr.org/research/ .org/research/genex/other\_tools.html /other\_tools.html**  $http://www.dnaching.org$ 

**http://array. http://array.ucsd.edu**

### Acknowledgments

#### **The TIGR Gene Index Team**

**Jennifer Jennifer Cho Svetlana Svetlana Karamycheva Karamycheva Yudan Lee Yudan LeeBabak Parvizi ParviziGeo Pertea Razvan Sultana Razvan SultanaJennifer Tsai Jennifer John Quackenbush Joseph White White**

**TIGR Collaborators TIGR Collaborators Norman Lee Norman LeeRenae MalekHong-Ying Wang Ying Wang Truong Luu Nnenna U. Nwokekeh**

**Funding provided by the Department of Energy Funding provided by the Department of Energy and the National Science Foundation**

#### **TIGR Human/Mouse/Arabidopsis TIGR Human/Mouse/Arabidopsis**

**Expression Team Emily Chen Renee Gaspard Jeremy Hasseman Heenam KimJohn Quackenbush Erik SnesrudShiubang Shiubang Wang Ivana Yang Ivana Yang Yan YuBaoping Zhao Baoping Zhao**

**Array Software Hit Team Jerry Li Jerry Li John Quackenbush Alex SaeedVasily Sharov Vasily Sharov Alexander SturnJoseph White Joseph White**

> **Assistant AssistantMary Mulholland**

**Funding provided by the National Cancer Institute, Funding provided by the National Cancer Institute, the National Heart, Lung, Blood Institute, the National Heart, Lung, Blood and the National Science Foundation**

**TIGR Faculty, IT Group, and Staff** 

#### **Resources: <http://pga.tigr.org/tools. Resources: <http://pga.tigr.org/tools.shtml>**

**<johnq@tigr.org> <johnq@tigr.org>**